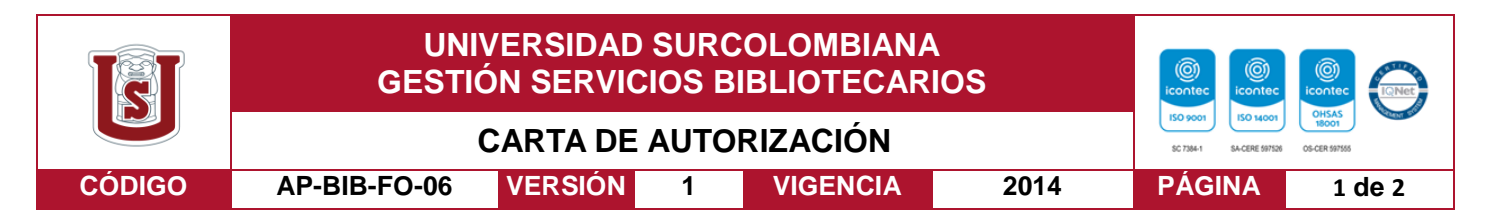

Neiva, 11 de mayo de 2020

Señores

CENTRO DE INFORMACIÓN Y DOCUMENTACIÓN

UNIVERSIDAD SURCOLOMBIANA

Ciudad

Las suscritas:

Marvia Denny Papa Miranda, con C.C. No. 1.123.305.356,

Lizeth Quintero Durán, con C.C. No. 1.080.293.051,

Autores del trabajo de grado titulado Identificar el aporte financiero a los usuarios que conforman la zona franca Surcolombiana tras 10 años de operación en Palermo (Huila) presentado y aprobado en el año 2021 como requisito para optar al título de Magister en Gerencia Tributaria.

Autorizamos al CENTRO DE INFORMACIÓN Y DOCUMENTACIÓN de la Universidad Surcolombiana para que, con fines académicos, muestre al país y el exterior la producción intelectual de la Universidad Surcolombiana, a través de la visibilidad de su contenido de la siguiente manera:

- Los usuarios puedan consultar el contenido de este trabajo de grado en los sitios web que administra la Universidad, en bases de datos, repositorio digital, catálogos y en otros sitios web, redes y sistemas de información nacionales e internacionales "open access" y en las redes de información con las cuales tenga convenio la Institución.
- Permita la consulta, la reproducción y préstamo a los usuarios interesados en el contenido de este trabajo, para todos los usos que tengan finalidad académica, ya sea en formato Cd-Rom o digital desde internet, intranet, etc., y en general para cualquier formato conocido o por conocer, dentro de los términos establecidos en la Ley 23 de 1982, Ley 44 de 1993, Decisión Andina 351 de 1993, Decreto 460 de 1995 y demás normas generales sobre la materia.
- Continúo conservando los correspondientes derechos sin modificación o restricción alguna; puesto que, de acuerdo con la legislación colombiana aplicable, el presente es

Vigilada Mineducación

La versión vigente y controlada de este documento, solo podrá ser consultada a través del sitio web Institucional www.usco.edu.co, link Sistema Gestión de Calidad. La copia o impresión diferente a la publicada, será considerada como documento no controlado y su uso indebido no es de responsabilidad de la Universidad Surcolombiana.

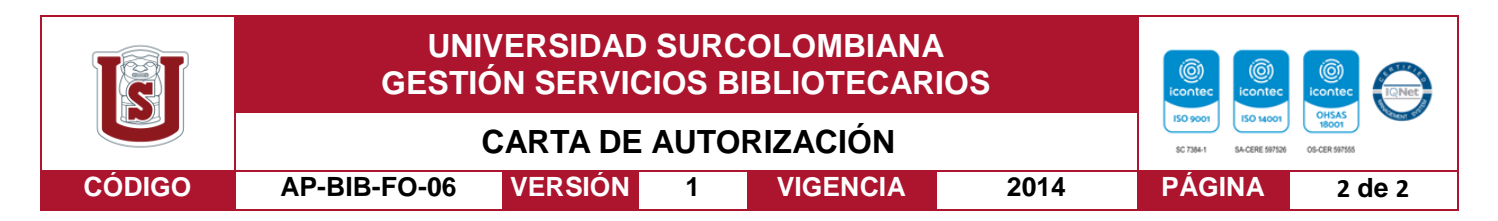

un acuerdo jurídico que en ningún caso conlleva la enajenación del derecho de autor y sus conexos.

De conformidad con lo establecido en el artículo 30 de la Ley 23 de 1982 y el artículo 11 de la Decisión Andina 351 de 1993, "Los derechos morales sobre el trabajo son propiedad de los autores" , los cuales son irrenunciables, imprescriptibles, inembargables e inalienables.

# **ELAUTOR/ESTUDIANTE:**

Firma:

MARVIA DENNY PAPA MIRANDA

**ELAUTOR/ES** Firma: LIZETH QUINTERO DURAN

Vigilada Mineducación

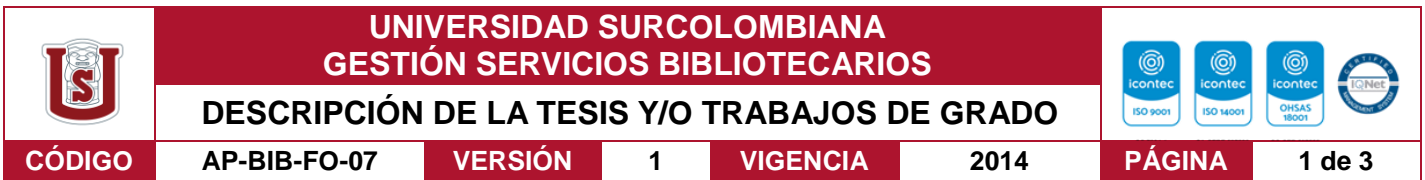

**TÍTULO COMPLETO DEL TRABAJO:** Identificar el aporte financiero a los usuarios que conforman la Zona Franca Surcolombiana tras 10 años de operación en Palermo (Huila).

#### **AUTOR O AUTORES:**

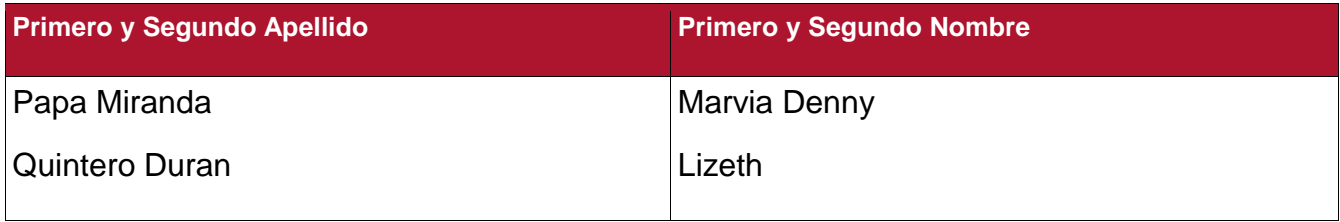

#### **DIRECTOR Y CODIRECTOR TESIS:**

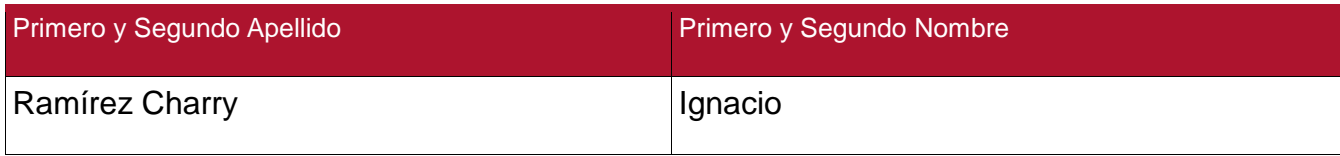

#### **ASESOR (ES):**

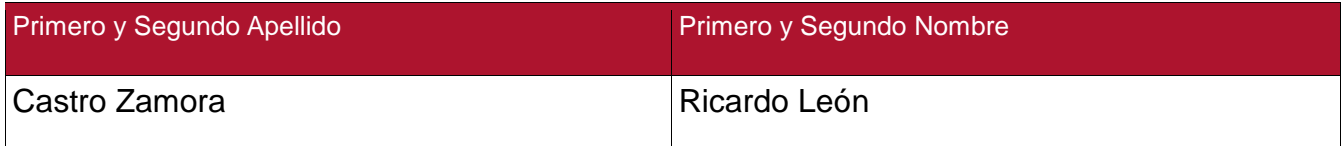

#### **PARA OPTAR AL TÍTULO DE:** Magister en Gerencia Tributaria

**FACULTAD**: Facultad de Economía y Administración

**PROGRAMA O POSGRADO:** Maestría en Gerencia Tributaria

### **CIUDAD:** Neiva **AÑO DE PRESENTACIÓN:** 2021 **NÚMERO DE PÁGINAS:** 60

**TIPO DE ILUSTRACIONES** (Marcar con una **X**)**:**

Diagramas\_x\_\_ Fotografías\_\_\_ Grabaciones en discos\_\_\_ Ilustraciones en general\_x\_ Grabados\_ Láminas\_\_\_ Litografías\_\_\_ Mapas\_\_\_ Música impresa\_\_\_ Planos\_\_\_ Retratos\_\_\_ Sin ilustraciones\_\_\_ Tablas o Cuadros\_x\_

**SOFTWARE** requerido y/o especializado para la lectura del documento: Microsoft Office

Vigilada Mineducación

La versión vigente y controlada de este documento, solo podrá ser consultada a través del sitio web Institucional www.usco.edu.co, link Sistema Gestión de Calidad. La copia o impresión diferente a la publicada, será considerada como documento no controlado y su uso indebido no es de responsabilidad de la Universidad Surcolombiana.

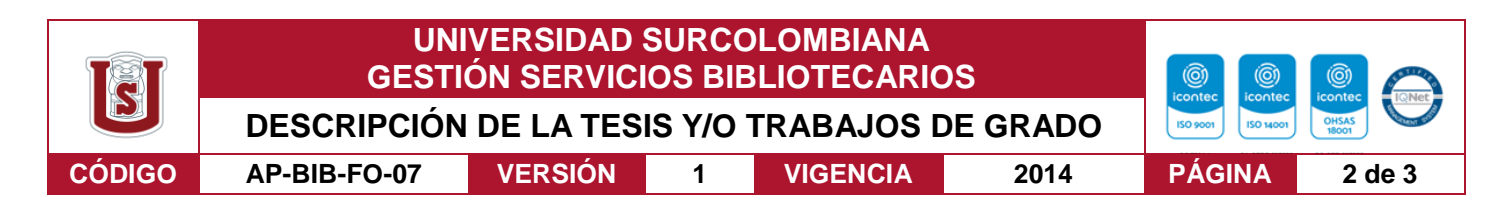

#### **MATERIAL ANEXO:**

#### **PALABRAS CLAVES EN ESPAÑOL E INGLÉS:**

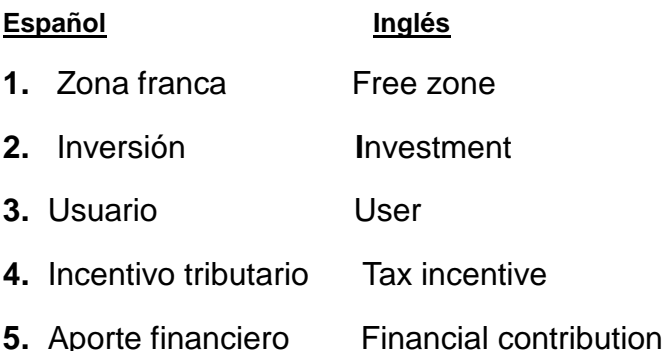

#### **RESUMEN DEL CONTENIDO:** (Máximo 250 palabras)

Esta investigación tiene como objetivo principal identificar el aporte financiero a los usuarios que conforman la Zona Franca Surcolombiana tras diez años de operación en Palermo (Huila), teniendo en cuenta que las zonas francas son instrumentos para la creación de empleo, para la captación de nuevas inversiones de capital y contribuyen al desarrollo del país. La clase de investigación empleada fue de tipo no experimental con variables cualitativas. El muestreo aplicado fue el no probabilístico. El tamaño de la población y la muestra fueron seleccionados con base a criterios del grupo investigador. Las técnicas e instrumentos para la recolección de datos fueron la observación, la recopilación documental y la entrevista semiestructurada. Como resultado, se logró identificar el aporte financiero que obtienen los usuarios que conforman las Zona Franca Surcolombiana tras diez años de operación o el tiempo que llevan instaladas; aporte que se materializa en el disfrute de beneficios fiscales como la tarifa del 20% para el impuesto de renta e IVA y arancel del 0%, como también beneficios de tipo general como es el caso del canon de arrendamiento, el cual es inferior en un 20% al del resto del territorio nacional, entre otros.

#### **ABSTRACT:** (Máximo 250 palabras)

The main objective of this research is to identify the financial contribution to the users that make up the South Colombian Free Zone after ten years of operation in Palermo (Huila), taking into account that free zones are instruments for job creation, for attracting new capital investments and use of the development of the country. The type of research used was non-experimental with qualitative variables. The applied sampling was nonprobabilistic. The size of the population and the sample were selected based on the criteria of the research group. The techniques and instruments for data collection were

Vigilada Mineducación

La versión vigente y controlada de este documento, solo podrá ser consultada a través del sitio web Institucional www.usco.edu.co, link Sistema Gestión de Calidad. La copia o impresión diferente a la publicada, será considerada como documento no controlado y su uso indebido no es de responsabilidad de la Universidad Surcolombiana.

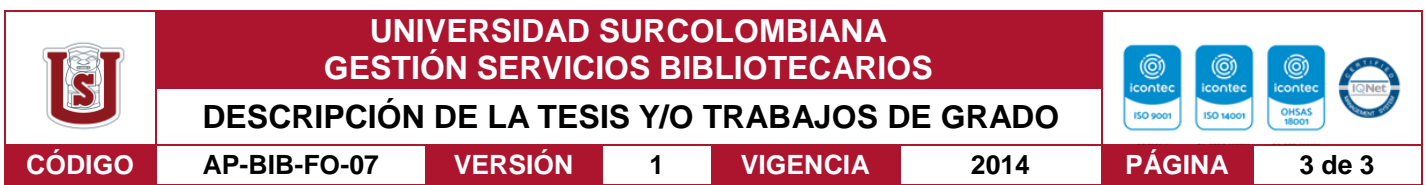

observation, documentary compilation and the semi-structured interview. As a result, the financial report obtained by the users that make up the South Colombian Free Trade Zone can be identified after ten years of operation or the time they have been installed; contribution that is materialized in the enjoyment of tax benefits such as the 20% rate for income tax and VAT and 0% tariff, as well as general benefits such as the rental fee, which is lower by one 20% to the rest of the national territory, among others.

#### **APROBACION DE LA TESIS**

Nombre Presidente Jurado: Ignacio Ramírez Charry

Firma:

Nombre Jurado: Ricardo León Castro Zamora

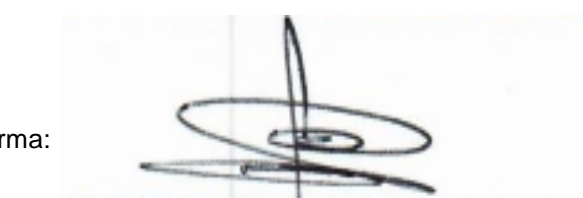

Firma:

Nombre Jurado: Wilson Fernando Luna Ocampo

uf fanford

Firma:

Vigilada Mineducación

IDENTIFICAR EL APORTE FINANCIERO A LOS USUARIOS QUE CONFORMAN LA ZONA FRANCA SURCOLOMBIANA TRAS 10 AÑOS DE OPERACIÓN EN PALERMO (HUILA)

# LIZETH QUINTERO DURÁN MARVIA DENNY PAPA MIRANDA

UNIVERSIDAD SURCOLOMBIANA FACULTAD DE ECONOMÍA Y ADMINISTRACIÓN MAESTRIA EN GERENCIA TRIBUTARIA NEIVA 2021-1

### IDENTIFICAR EL APORTE FINANCIERO A LOS USUARIOS QUE CONFORMAN LA ZONA FRANCA SURCOLOMBIANA TRAS 10 AÑOS DE OPERACIÓN EN PALERMO (HUILA)

### LIZETH QUINTERO DURÁN MARVIA DENNY PAPA MIRANDA

Trabajo de grado para optar al título de Magister en Gerencia Tributaria

Director de Proyecto Ricardo León Castro Zamora

UNIVERSIDAD SURCOLOMBIANA FACULTAD DE ECONOMÍA Y ADMINISTRACIÓN MAESTRIA EN GERENCIA TRIBUTARIA NEIVA 2021-1

# TABLA DE CONTENIDO

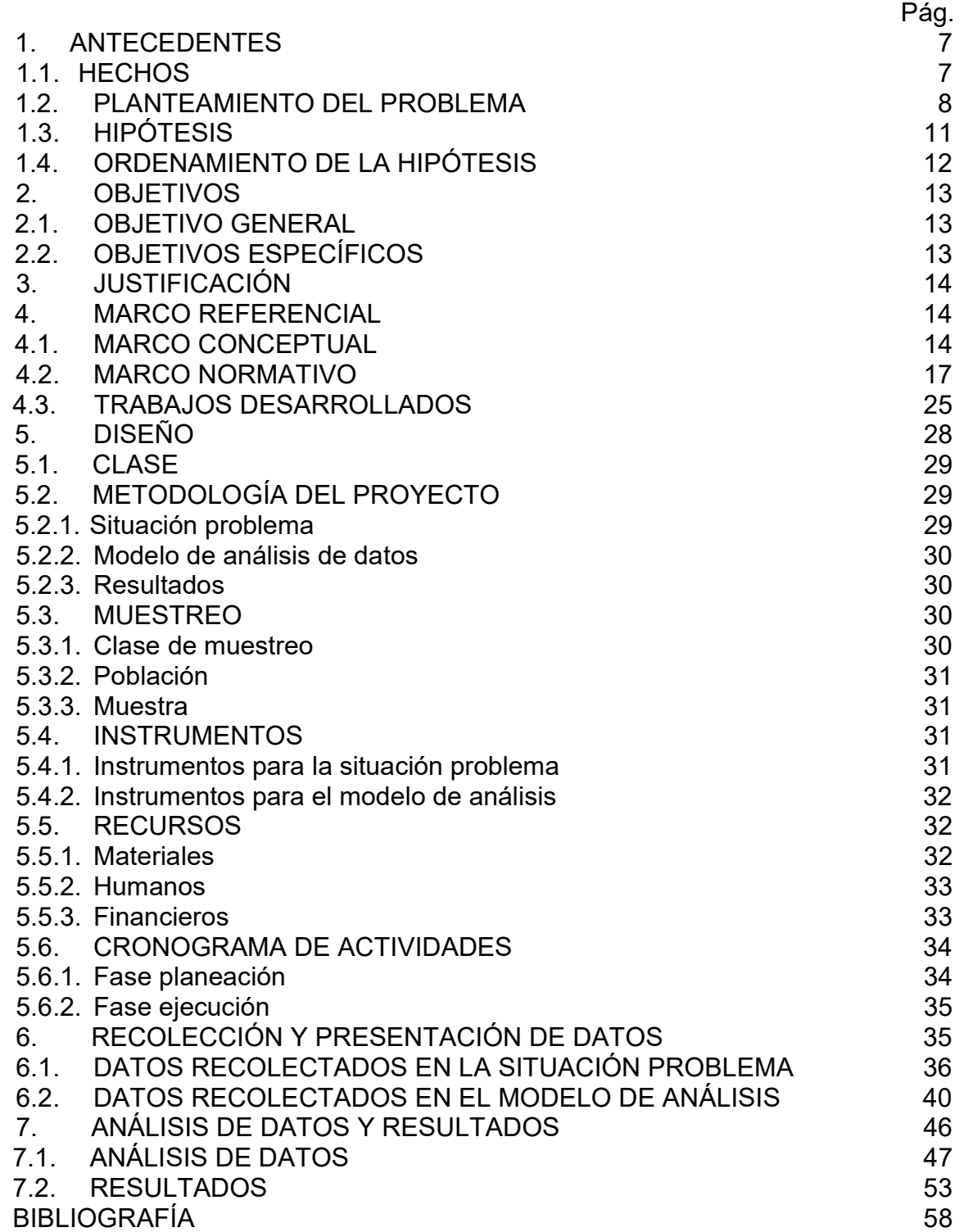

# LISTA DE TABLAS

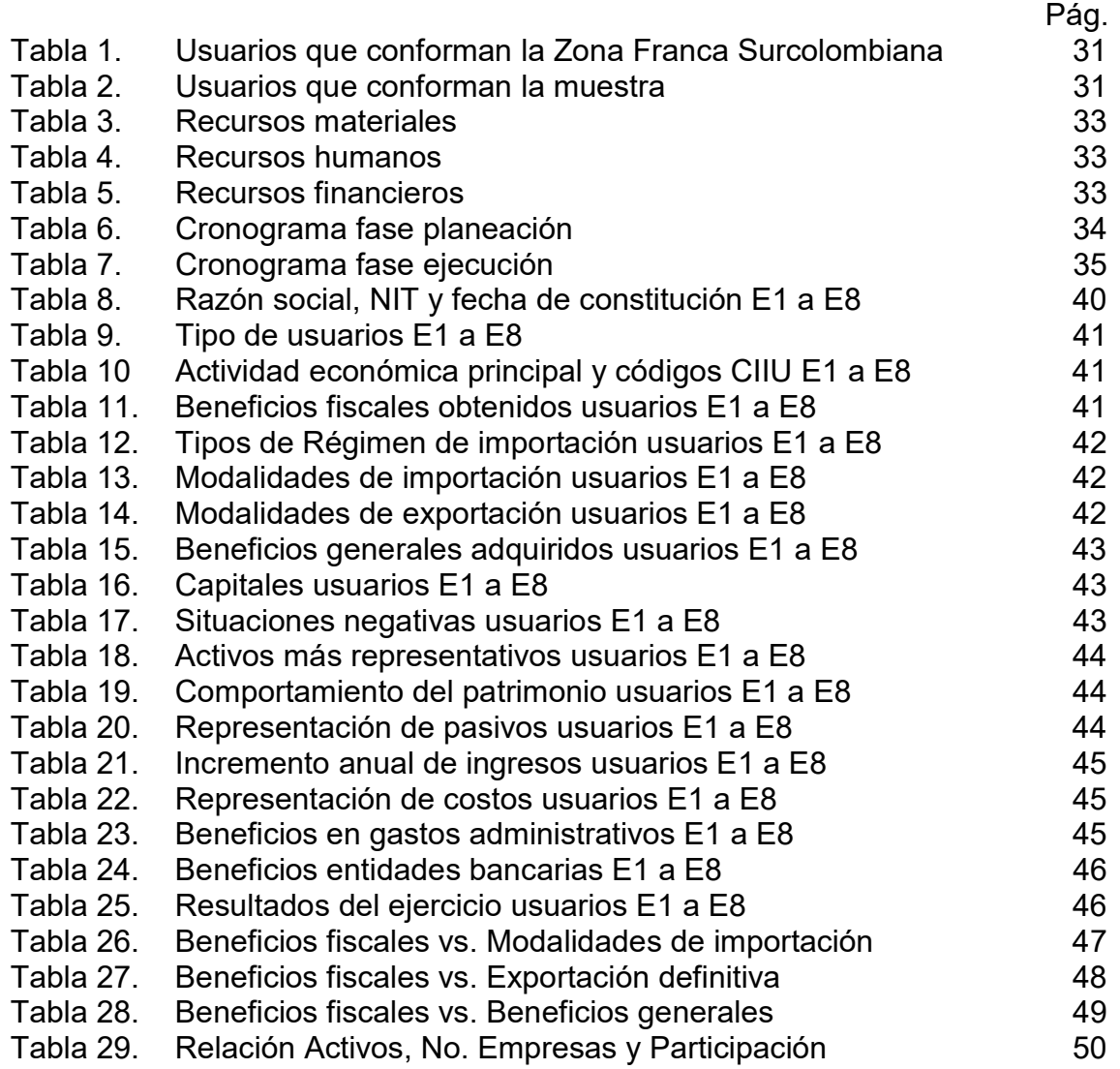

# LISTA DE GRÁFICAS

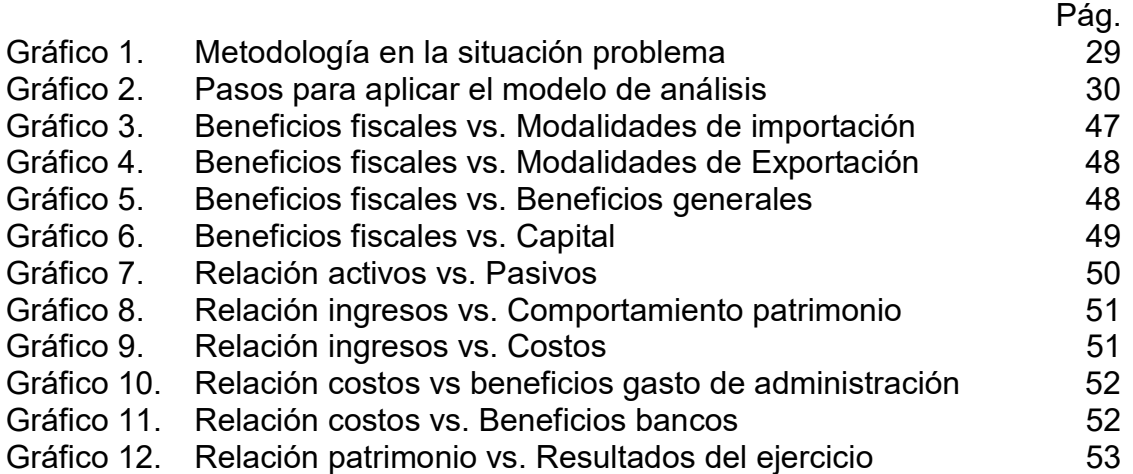

# LISTA DE FIGURAS

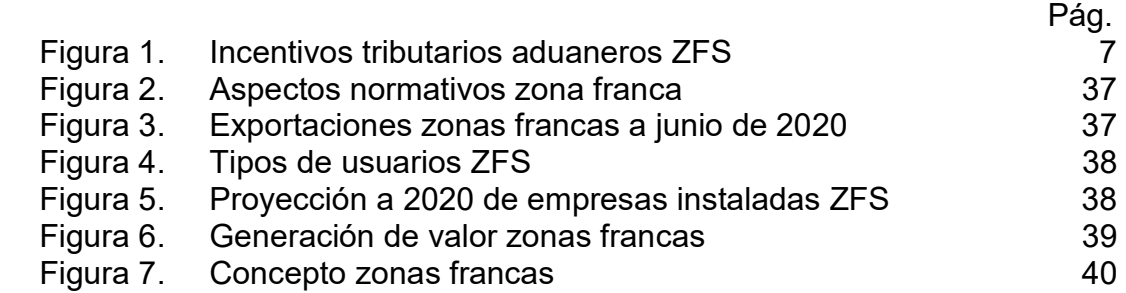

# 1. ANTECEDENTES

La reunión de las integrantes del grupo de investigación Lizeth Quintero Durán y Marvia Denny Papa Miranda se realiza con el fin de elegir un tema para investigar. Al inicio, cada uno expone una idea que surge a partir de un hecho; después de debatir se selecciona una. Posteriormente, cada una indaga a fondo sobre el tema con el fin de generar la pregunta de investigación. Luego, en el segundo debate se escoge la pregunta. Finalmente, se genera las posibles hipótesis; de las cuales se elige una. Dicha hipótesis se convierte en el hilo rector de la investigación.

# 1.1. HECHOS

El 12 de marzo de 2020, Marvia Denny Papa Miranda leyó en la página de la Zona Franca Surcolombiana sobre los incentivos tributarios aduaneros que describe lo siguiente: "Tarifa única de impuesto de renta 20%, Sobretasa al impuesto de renta 0%, IVA para mercancías y equipos adquiridos en el Territorio Aduanero Nacional 0%, IVA y ARANCEL para mercancías y equipos que se introduzcan en la ZFS desde el exterior 0%<sup>1</sup> ".

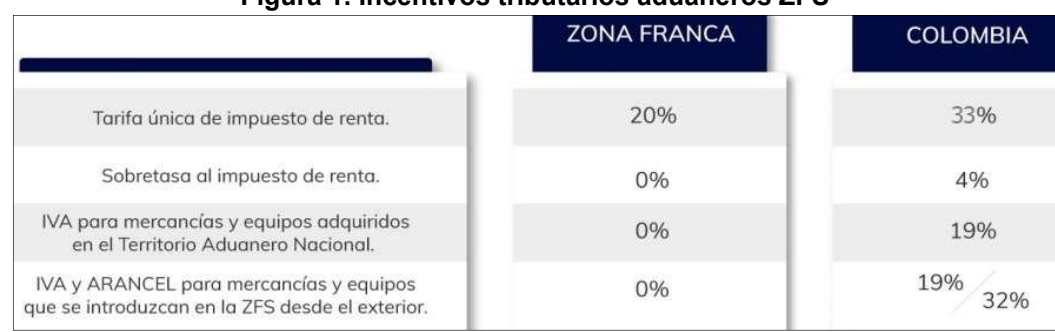

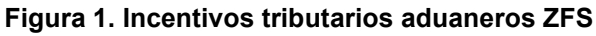

Fuente: https://zfsurcolombiana.com/ Fecha: 12 de marzo de 2020

El interrogante que surge es ¿Cuál es el aporte financiero que reciben los usuarios que conforman la Zona Franca Surcolombiana?

El 20 de marzo de 2020, Lizeth Quintero Durán, leyó en la página de la Cámara de Comercio del Huila en el "Estudio para la solicitud de modificación del Plan Maestro de Desarrollo de Zona Franca Surcolombiana" que describe lo siguiente:

"Ahora bien, estas Zonas Francas fueron principalmente creadas con unos objetivos estratégicos y específicos los cuales enumeramos a continuación: -Ser instrumento para la creación de empleo y para la captación de nuevas inversiones de capital.

<sup>&</sup>lt;sup>1</sup>ZONA FRANCA SURCOLOMBIANA. Incentivos tributarios aduaneros. [En línea]. Colombia. 2020. Disponible en https://zfsurcolombiana.com/

-Ser un polo de desarrollo que promueva la competitividad en las regiones donde se establezca.

-Desarrollar procesos industriales altamente productivos y competitivos, bajo los conceptos de seguridad transparencia, tecnología, producción limpia, y buenas prácticas empresariales.

-Promover la generación de economías de escala.

-Simplificar los procedimientos del comercio de bienes y servicios, para facilitar su venta<sup>2</sup>".

El interrogante que surge es ¿Cuál es el aporte financiero que reciben los empresarios del Municipio de Neiva a raíz de los incentivos tributarios aduaneros que brinda la Zona Franca Surcolombiana?

#### 1.2. PLANTEAMIENTO DEL PROBLEMA

 $\overline{a}$ 

Las zonas francas son regímenes que existen en Colombia desde 1958 según Ramos y Rodríguez (2012):

"Como lo ratifican Ramos y Rodríguez (2012), el régimen de zonas francas en Colombia data del año 1958, cuando surge la zona de Barranquilla como un mecanismo facilitador del comercio y la importación de insumos para la producción de bienes para los mercados internacionales y el consumo nacional, cuando la estrategia económica del país se centró en la sustitución de importaciones seguida por muchos países de la región y del mundo<sup>3</sup>."

No obstante, a partir del año 1991 se autorizó la creación de Zonas Francas mediante la Ley 7 del 16 de enero de 1991 y el Decreto 2131 del 13 de septiembre de 1991. Cuyo propósito principal es "las zonas francas conforman un mecanismo que tiene como propósito la atracción de inversión, la generación de nuevas empresas y la generación de empleo<sup>4</sup>".

Según las estadísticas consolidadas de Zonas Francas a diciembre de 2020 suministrado por el Ministerio de Comercio, Industria y Turismo<sup>5</sup>, el país cuenta

<sup>2</sup>CÁMARA DE COMERCIO DE NEIVA. Estudio para la solicitud de modificación del Plan Maestro de Desarrollo de Zona Franca Surcolombiana. [En línea]. Colombia. 2019., p. 83. Disponible en https://cchuila.org/wp-content/uploads/2019/12/ESTUDIO-SOLICITUD-MODIFICACION-PLAN-MAESTRO-DE-DESARROLLOversion-5.pdf

<sup>3</sup>RAMOS Y RODRIGUEZ (2012), Aspectos normativos. Boletín Banco de la República. Zonas francas en Colombia: Beneficios tributarios en el impuesto de renta. Citado por CASTELLANOS NARCISO, José Ever y MOSCOSO DURÁN, Fabio Fernando. Las zonas francas: su evolución e importancia para la economía. [En línea]. Colombia: UNAD. 2018, p. 28. Disponible en https://hemeroteca.unad.edu.co/index.php/book/article/view/3143

<sup>4</sup>ANDI y Consorcio Araújo Ibarra Ibarra Abogados HJ Gómez. Estudio de impacto jurídico,económico y fiscal de las Zonas Francas. [En línea]. Colombia. 2019, p. 9. Disponible en

http://www.andi.com.co/Uploads/ESTUDIO%20DE%20IMPACTO%20JUR%C3%8DDICO%20ECON%C3%93MICO%20Y%20FISCAL%20DE%20LAS%20ZONAS% 20FRANCAS%20-%20Consorcio%20Ara%C3%BAjo%20Ibarra%20Ibarra%20Abogados%20HJ%20G%C3%B3mez.pdf

<sup>5</sup>ANDI. Estadísticas. [En línea]. Colombia. 2020. Disponible en http://www.andi.com.co/Home/Camara/1041-zonas-francas

con 119 zonas francas constituidas, que, según el tipo, se desglosan en cuarenta y un (41) zonas francas permanentes y setenta y ocho (78) zonas francas permanentes especiales y que, según el sector, dieciséis (16) son agroindustriales, sesenta y uno (61) son industriales y cuarenta y dos (42) son de servicios.

Las zonas francas le han permitido al país afrontar los retos del siglo XXI en especial con la apertura económica y el acelerado ritmo de una economía global, como lo confirma las estadísticas del DANE, que a junio de 2020 las exportaciones crecieron:

"En junio de 2020 las exportaciones de mercancías desde las zonas francas colombianas registraron un incremento de 1,6%, al pasar de USD \$203,0 millones FOB en junio 2019 a USD \$206,2 millones FOB en el mismo mes de 2020<sup>6</sup>."

Sin embargo, la integración de las Zonas Francas no ha sido igual en todas las regiones, algunas presentan una mayor implementación y contribución en relación con el tiempo que llevan en operación, encontrándose que algunas aportan un mayor desarrollo.

Para el caso específico de la Zona Franca Sur colombiana, en adelante ZFS, comenzó a operar en el municipio de Palermo (Huila) en el año 2010, catalogada como Zona Franca Permanente (ZFP), tras 10 años de vigencia y operatividad de la ZFS surgen diferentes dudas en cuanto a su efectividad y el cumplimiento de sus objetivos de promoción, inversión y desarrollo local, por lo que resulta el siguiente interrogante por parte de la investigadora Marvia: ¿Cómo ha influido financieramente en el sector empresarial la Zona Franca Sur colombiana, tras diez años de operación?

Según el Estudio de Impacto jurídico, económico y fiscal de las Zonas Francas realizado por la ANDI y el Consorcio Araújo Ibarra Ibarra Abogados HJ Gómez, la ZFS está conformada por diez usuarios:

"En la ZFP ubicada en la región Centro Sur, se contabilizan 10 usuarios. De estos, el 70% (7) son usuarios industriales de bienes y servicios, 20% (2) usuarios industriales de servicios y 10% (1) usuario comercial."

Este resultado difiere mucho del estudio de factibilidad económica de la ZFS realizado por la Cámara de Comercio en el año 2010, que se retoma nuevamente para el 2019 donde se proyectó la instalación de 15 empresas hasta el año 2020:

 $\overline{a}$ 

<sup>&</sup>lt;sup>6</sup>DANE. Boletín Técnico. Comercio exterior y movimiento de mercancías de zonas francas (ZF) junio2020. [En línea]. Colombia. 2020, p. 3. Disponible en https://www.dane.gov.co/files/investigaciones/boletines/Zonas\_Francas/Bol\_Zonas\_Francas\_jun\_2020.pdf

"Se proyectó en la estructura de ingresos, la venta total de los lotes establecidos en ZFS. Finalmente se proyectaron la instalación de 15 empresas durante el desarrollo del proyecto hasta el año 2020<sup>7</sup>".

De las cuales, sólo se ha logrado el registro de 10 empresas, presentando así un registro menor al proyectado para el 2020.

Aunque pareciera que el caso de la ZFS fuera aislado, estudios nacionales como "Las Zonas Francas y sus Beneficios Económicos y Sociales" realizado por la Universidad Jorge Tadeo Lozano, revelan que no alcanzar las proyecciones estimadas es una tendencia nacional, en donde si bien algunas cuentan con un mayor número de usuarios, al revisar los beneficios económicos obtenidos en las zonas francas de toda colombia desde el año 2006 al año 2012, se determina la siguiente conclusión:

"Concluye que la generación de valor de las zonas francas tanto en los sectores de la Industria y Servicios se ve más afectada porque las empresas cuentan con un costo financiero alto, a pesar de los beneficios tributarios que estimulan a los empresarios a ubicarse en dichas áreas<sup>8</sup>."

Para el caso de la ZFS se establece que los ingresos totales de mercancías para el año 2019 fue de \$1.826 miles de dólares CIF y \$1.236 miles de dólares CIF, para el año 2018 teniendo una variación de 32,3% indicando un gran aumento de adquisición sea nacional o extranjera, en cuanto a las salidas de mercancías, en el año 2019 fue de 1.280 miles de dólares FOB y de 2.188 miles de dólares FOB, para el año 2018 teniendo una varianza de -41,5%, indicando una gran reducción en la comercialización, este panorama no parece mejorar para el año 2020.

A partir de lo cual, resulta el siguiente interrogante por parte de la investigadora Lizeth: ¿Cuál es el aporte financiero a los usuarios que conforman la Zona Franca Sur colombiana tras 10 años de operación en Palermo (Huila)?

Con respecto a los dos interrogantes que se plantearon, se realizó un debate para seleccionar uno, llegando a la conclusión de elegir el siguiente interrogante: ¿Cuál es el aporte financiero a los usuarios que conforman la Zona Franca Sur colombiana tras 10 años de operación en Palermo (Huila)?

-

<sup>&</sup>lt;sup>7</sup>CÁMARA DE COMERCIO DE NEIVA. Estudio para la solicitud de modificación del Plan Maestro de Desarrollo de Zona Franca Surcolombiana. [En línea]. Colombia. 2019, p. 32. Disponible en https://cchuila.org/wp-content/uploads/2019/12/ESTUDIO-SOLICITUD-MODIFICACION-PLAN-MAESTRO-DE-DESARROLLOversion-5.pdf

<sup>8</sup>PINZÓN ÁLVAREZ, Enrique y LORA, Julio Enrique. Las Zonas Francas y sus beneficios económicos y sociales. [En línea]. Colombia. UNITADEO. 2011, p. 32. Disponible en http://proyectos.andi.com.co/czf/Documents/Documentos%20de%20Interes/2/Estudio%20Impacto%20economico%20y%20social%20zonas%20francas%20UNITAD

EO.pdf

A respecto Marvia argumentó que le gustaría informarse ya que desconoce del tema y Lizeth argumentó que es un tema de interés para la región sur de Colombia, es un tema actual y también desconoce del tema por lo que le gustaría informarse sobre él.

## 1.3. HIPÓTESIS

Frente a la respuesta del interrogante seleccionado cada investigador después de una lectura sobre el tema presento una posible hipótesis, así:

La zona franca tiene múltiples funciones y objetivos, entre la cuales se establece como estrategia de apoyo para crecimiento y desarrollo de los diferentes sectores productivos de la región, por ende, es entendible que en su entorno surja el concepto de inversión como principal indicador de financiamiento, para el caso específico de las zonas francas cuenta con múltiples facilidades y garantías, según el Estudio económico y de competitividad de las zonas francas, estudio elaborado para la asociación nacional de empresarios de Colombia –ANDI realizado por la Universidad de los Andes en el año 2005, se encuentra entre su incentivos el siguiente: "Las inversiones de capital extranjero gozan de libre repatriación de utilidades y capitales<sup>9</sup>".La intención de estos beneficios es lograr la atracción de financiamiento nacional y extranjero hacia la región.

Después de la lectura para plantear una respuesta al interrogante, la investigadora Marvia, emite la siguiente respuesta: Se desconoce el aporte financiero a los usuarios que conforman la Zona Franca Sur colombiana tras 10 años de operación en Palermo (Huila).

En Colombia el ente de administración y explotación se configura en las instituciones de carácter financiero tanto privadas como públicas, dando lugar a la importancia de BANCOLDEX como principal entidad de financiamiento empresarial que actúa como un complemento de las zonas francas en sus respectivas zonas de influencia (región), en el caso de Neiva como ciudad capital de la región Sur colombiana y espacio geográfico continuo a la ZFS puede verse beneficiada por el movimiento de capital realizado durante los 10 años de su existencia, dejando en claro que las zonas francas son instrumentos de desarrollo como lo define PROCOLOMBIA en su artículo Importancia de las zonas francas en Colombia:

<sup>9&</sup>lt;br>RAMIREZ VALLEJO, RAMÍREZ, ACEVEDO, & CÁRDENAS. Estudio económico y de competitividad de las zonas francas. [En línea]. Colombia. UNIANDES. 2005, p.131. Disponible en

http://www.andi.com.co/Uploads/ESTUDIO%20ECONOMICO%20Y%20DE%20COMPETITIVIDAD%20DE%20LAS%20ZONAS%20FRANCAS.%202005\_637467713<br>780883702.pdf

"Las zonas francas de Colombia también son entendidas como un instrumento de desarrollo que fomenta la creación de empleo y la inversión de nuevos capitales. Además, algunas están establecidas en departamentos específicos para promover la competitividad de la región, incentivar la generación de economías a escala y facilitar algunos procedimientos en la compra y venta de bienes y servicios $10.$ "

A partir de la lectura, la investigadora Lizeth, emite la siguiente respuesta: No se identifica el aporte financiero a los usuarios que conforman la Zona Franca Sur colombiana tras 10 años de operación en Palermo (Huila).

Respecto a las dos posibles hipótesis planteadas, se realiza un segundo debate para escoger la hipótesis de investigación y se escoge en consenso la siguiente: No se identifica el aporte financiero a los usuarios que conforman la Zona Franca Sur colombiana tras 10 años de operación en Palermo (Huila).

## 1.4. ORDENAMIENTO DE LA HIPÓTESIS

 $\overline{a}$ 

TIEMPO: 10 años de operación LUGAR: Palermo TEMA: El aporte financiero a los usuarios que conforman la Zona Franca Surcolombiana tras 10 años de operación INVESTIGACIÓN: Identificar

<sup>10</sup>PROCOLOMBIA. IMPORTANCIA DE LAS ZONAS FRANCAS EN COLOMBIA. [En línea]. Colombia. 2017. Disponible en https://investincolombia.com.co/es/articulos-y-herramientas/articulos/importancia-de-las-zonas-francas-en-colombia

# 2. OBJETIVOS

# 2.1. OBJETIVO GENERAL

Identificar el aporte financiero a los usuarios que conforman la Zona Franca Sur colombiana tras 10 años de operación en Palermo (Huila).

# 2.2. ESPECÍFICOS

- Conocer los estados financieros de los usuarios de la zona Franca
- Listar los beneficios fiscales de los usuarios de la zona Franca.
- Identificar la inversión de capital nacional y extranjero en la zona Franca en los últimos 10 años (2010-2020).
- Tomar los datos de la muestra seleccionada de usuarios.

# 3. JUSTIFICACIÓN DEL PROYECTO

Esta investigación está dirigida a los usuarios que conforman una zona franca, especialmente, los usuarios que conforman la Zona Franca Surcolombiana, toda vez que, con esta investigación podrán identificar el aporte financiero que les brinda la ZFS tras diez años de operación o desde el tiempo que lleven instalados en ella.

Igualmente, la investigación sirve de orientación para la ZFS porque le permite conocer el aporte financiero que les ha brindado a sus usuarios durante su trayectoria de diez años de operación, lo que, a su vez, le permite evaluarse y tomar decisiones frente al tema. Además, la investigación también tiene un carácter académico porque sirve de guía o marco referencial para futuros trabajos de investigación.

La investigación surge porque se presenta la necesidad de poder identificar el aporte financiero que la ZFS les ha brindado a los usuarios que la conforman tras diez años de operación.

Es factible debido a que la investigación hace parte de información asequible porque se encuentra a nuestro alcance mediante el acceso directo con el usuario o mediante derechos de petición con la Cámara de Comercio de Neiva o de la ciudad donde se encuentre inscrito el usuario.

Es viable porque el grupo investigador cuenta con los todos los recursos necesarios (financieros, materiales, recurso humano) para llevar a cabo la ejecución; recursos que serán aportados por los investigadores.

## 4. MARCO REFERENCIAL

Esta comprendido por los conceptos, leyes, normas y trabajos desarrollados que nos ayudarán a comprender el tema de investigación.

## 4.1. MARCO CONCEPTUAL.

El municipio de Palermo, está ubicado en el departamento del Huila. La fundación oficial se llevó a cabo por Manuel Pérez en 1690 con el nombre de Guagua. Alcanzó la categoría de municipio en 1782 y su nombre le fue cambiado por el de Palermo en 1906 por la religión. Limita al norte con el municipio de Neiva y Planadas, al sur con Yaguará y Teruel, al oriente con Rivera, Campoalegre, Neiva y al occidente con Santa María y Neiva. Presenta unas temperaturas que oscilan entre los 15 °C en las zonas de las cordilleras y 27 °C para las zonas. El casco urbano presenta una temperatura promedio de 26 °C.

La Zona Franca Surcolombiana, es el mayor centro de negocios del Sur de Colombia, ubicada estratégicamente en el Municipio de Palermo, a tan solo 4.5 kilómetros de la ciudad de Neiva, sobre la variante de la futura doble calzada Espinal-Pitalito, la cual se encuentra en ampliación. Cuenta con un área total bruta de 567.901,8 M2 y un área útil de 519.189.46 mts2, los cuales 280.385.40mts2 corresponden al área vendible, con más de 90.000 m2 de vías, 133.000 m2 de zonas verdes, 22.194 m2 de zonas comunales y 8.300 m2 de zonas de servicios. Cuenta con toda la infraestructura de servicios públicos y seguridad, para que los inversionistas dispongan de comodidades y garantías suficientes para el desarrollo de sus actividades productivas y comerciales $^{11}$ .

La Ley 1004 de 2005 "Por la cual se modifican un régimen especial para estimular la inversión y se dictan otras disposiciones" es la ley con la inicia la regulación del régimen franco en Colombia. En su artículo 1 define la zona franca así:

"La Zona Franca es el área geográfica delimitada dentro del territorio nacional, en donde se desarrollan actividades industriales de bienes y de servicios, o actividades comerciales, bajo una normatividad especial en materia tributaria, aduanera y de comercio exterior. Las mercancías ingresadas en estas zonas se consideran fuera del territorio aduanero nacional para efectos de los impuestos a las importaciones y a las exportaciones".

En su artículo 2, describe la finalidad de las zonas francas, así:

"Ser instrumento para la creación de empleo y para la captación de nuevas inversiones de capital. Ser un polo de desarrollo que promueva la competitividad en las regiones donde se establezca. Desarrollar procesos industriales altamente productivos y competitivos, bajo los conceptos de seguridad, transparencia, tecnología, producción limpia, y buenas prácticas empresariales. Promover la generación de economías de escala. Simplificar los procedimientos del comercio de bienes y servicios, para facilitar su venta".

En el artículo 3 define que son Usuarios Operadores, Usuarios Industriales de Bienes, Usuarios Industriales de Servicios y Usuarios Comerciales, así:

"El usuario operador (UO) es la persona jurídica autorizada para dirigir, administrar, supervisar, promocionar y desarrollar una o varias Zonas Francas, así como para calificar a sus usuarios.

El Usuario Industrial de Bienes (UIB) es la persona jurídica instalada exclusivamente en una o varias Zonas Francas, autorizada para producir,

<sup>11</sup>ZONA FRANCA SURCOLOMBIANA. ¿Quiénes somos? [En línea]. Colombia. 2021. Disponible en https://zfsurcolombiana.com/quienes-somos/

transformar o ensamblar bienes mediante el procesamiento de materias primas o de productos semielaborados.

El Usuario Industrial de Servicios (UIS) es la persona jurídica autorizada para desarrollar, exclusivamente, en una o varias Zonas Francas (…).

El usuario comercial (UC) es la persona jurídica autorizada para desarrollar actividades de mercadeo, comercialización, almacenamiento o conservación de bienes, en una o varias Zonas Francas."

De conformidad con el artículo 3 del Decreto 2147 de 2016, las zonas francas pueden ser permanentes, permanentes especiales o transitorias, así:

"Zona franca permanente. Es el área delimitada del territorio nacional en la se instalan múltiples usuarios industriales o comerciales, los cuales gozan de un tratamiento tributario, aduanero y de comercio exterior especial, según sea el caso.

Zona franca permanente especial. Es el área delimitada del territorio nacional en la que se instala un único usuario industrial, el cual goza de un tratamiento tributario, aduanero y de comercio exterior especial.

Zona franca transitoria: Es el área delimitada del territorio nacional donde se celebran ferias, exposiciones, congresos y seminarios de carácter nacional o internacional que revistan importancia para economía y/o comercio internacional, y que gozan de un tratamiento tributario, aduanero y de comercio exterior especial."

Según el estudio realizado por la ONU en el año 2018 titulado como "Diseño y evaluación de incentivos tributarios en países en desarrollo" define incentivos tributarios de la siguiente forma:

"Por un lado, los incentivos tributarios son fáciles de definir. Se trata de disposiciones especiales que establecen exclusiones, créditos, tasas preferentes o aplazamientos de obligaciones tributarias. Los incentivos tributarios pueden adoptar muchas formas: exoneraciones temporales de impuestos, deducciones aplicables a determinados tipos de gastos o reducciones de los aranceles de importación o los derechos de aduana. (…) Los incentivos tributarios también pueden definirse en función de su capacidad de reducir la carga tributaria efectiva para un proyecto concreto. De acuerdo con este enfoque, se compara la carga tributaria relativa de un proyecto que reúne las condiciones para recibir un incentivo tributario con la carga tributaria que resultaría si no se aplicara ninguna disposición fiscal especial. Este enfoque es útil con miras a comparar la eficacia relativa de

distintos tipos de incentivos tributarios para reducir la carga fiscal correspondiente de un proyecto $12.$ "

Según el sitio web Definición ABC, Florencia Ucha define aporte de la siguiente forma: "(…) el término aporte refiere a aquella contribución que alguien realiza a otro individuo o a una organización. La mencionada contribución puede consistir en un bien inmueble, una suma de dinero o tratarse de una contribución de tipo espiritual, artística o intelectual<sup>13</sup>."

En cuanto al termino financiero, Guillermo Westreicher, lo define en el sitio web economipedia.com, así:

"Financiero es todo aquello relativo a la gestión y obtención de capitales. Esto, tanto a pequeña como a gran escala. Es decir, financiero es lo que pertenece a las finanzas. Estas son un área de la economía que estudia la captación de recursos (dinero), así como la inversión y el ahorro de los mismos. Lo financiero puede aplicar para el Estado (finanzas públicas), las empresas (finanzas corporativas) o las personas y sus hogares (finanzas personales)<sup>14</sup>."

### 4.2. MARCO NORMATIVO

El marco normativo está conformado por todas aquellas leyes, normas relacionadas con el régimen franco en Colombia del periodo comprendido entre el año 2010 a 2020. No obstante, se relaciona la norma vigente para el año 2021 (modificaciones), las cuales se detallan a continuación:

Ley 7 del 16 de enero de 1991 "Por la cual se dictan normas generales a las cuales debe sujetarse el Gobierno Nacional para regular el comercio exterior del país, se crea el Ministerio de Comercio Exterior, se determina la composición y funciones del Consejo Superior de Comercio Exterior, se crean el Banco de Comercio Exterior y el Fondo de Modernización Económica, se confieren unas autorizaciones y se dictan otras disposiciones."

<sup>12</sup>ONU. Diseño y evaluación de incentivos tributarios en países en desarrollo. [En línea]. 2018, p. 19. Disponible en https://www.un.org/esa/ffd/wpcontent/uploads/2018/02/tax-incentives\_sp.pdf

<sup>13</sup>UCHA, Florencia. Definición ABC. Aporte. [En línea]. Colombia. 2010. Disponible en https://www.definicionabc.com/economia/aporte.php

<sup>14</sup>WESTREICHER, Guillermo. Financiero. [En línea]. Colombia. 2010. Disponible en https://economipedia.com/definiciones/financiero.html

Decreto 2131 del 13 de septiembre de 1991 "Por el cual se dictan normas sobre la estructura y funcionamiento de las Zonas Francas Industriales de Bienes y de Servicios"

Decreto 2252 del 11 de noviembre de 1993 "Por el cual se desarrolla parcialmente la Ley 7ª de 1991".

Decreto 2685 del 28 de diciembre de 1999 "Por el cual se modifica la Legislación Aduanera" (Estatuto Aduanero), Títulos IX y XV, modificado por los Decretos 383 de 2007, 4051 de 2007, 780 de 2008, 4285 de 2009, 4584 de 2009, 1769 de 2010. (Derogado artículo 774 Decreto 1165 de 2019).

Ley 1004 del 30 de diciembre de 2005 "Por la cual se modifican un régimen especial para estimular la inversión y se dictan otras disposiciones" en su artículo 1 define zona franca:

"Artículo 1º. La Zona Franca es el área geográfica delimitada dentro del territorio nacional, en donde se desarrollan actividades industriales de bienes y de servicios, o actividades comerciales, bajo una normatividad especial en materia tributaria, aduanera y de comercio exterior. Las mercancías ingresadas en estas zonas se consideran fuera del territorio aduanero nacional para efectos de los impuestos a las importaciones y a las exportaciones."

Resolución de la DIAN 4240 de 2000, Títulos II, IV, VIII, IX, modificada por las Resoluciones 5532 de 2008, 7941 de 2008, 9254 de 2008, 830 de 2008, 1867 de 2009, 546 de 2010, 7310 de 2010, 8571 de 2010 y 11375 de 2010.

Decreto 2080 del 18 de octubre de 2000 "Por el cual se expide el Régimen General de Inversiones de capital del exterior en Colombia y de capital colombiano en el exterior"

Resolución de la Comisión Intersectorial de Zonas Francas 01 del 3 de diciembre de 2007.

Ley 1609 del 02 de enero de 2013 "Por la cual se dictan normas generales a las cuales debe sujetarse el Gobierno para modificar los aranceles, tarifas y demás disposiciones concernientes al Régimen de Aduanas".

Decreto 1289 del 17 de junio de 2015 "Por el cual se modifica parcialmente la estructura del Ministerio de Comercio, Industria y Turismo y se dictan otras disposiciones", el artículo 2 modifica el artículo 7 del Decreto 210 de 2003, en el que se asignan funciones relacionadas con el tema de zonas francas, así:

"ARTÍCULO 2°. Modifica el Artículo 7 del Decreto 210 de 2003. Modificase el artículo 7° del Decreto 210 de 2003, adicionado por el artículo 4° del Decreto 2785 de 2006, el cual quedará así:

"ARTÍCULO 7°. Despacho del Ministro. Son funciones del Despacho del Ministro de Comercio, Industria y Turismo, además de las contempladas en la Constitución Política y en la ley, las siguientes:

(…)

22. Definir, dirigir, coordinar y evaluar las actividades relacionadas con la existencia y funcionamiento de los Sistemas Especiales de Importación y Exportación, las Zonas Francas, las Sociedades de Comercialización Internacional, las Zonas Especiales Económicas de Exportación y demás instrumentos que promuevan el comercio exterior.

23. Decidir las solicitudes de declaratoria de existencia de las Zonas Francas, así como las de extensión, ampliación o reducción de áreas de las Zonas Francas.

24. Declarar la pérdida de la declaratoria de Zonas Francas de conformidad con la ley.

25. Imponer medidas cautelares, sancionar a los usuarios de las Zonas Francas y adoptar las demás decisiones que correspondan, conforme a la ley.

 $(\ldots)$ "

Decreto 390 del 07 de marzo de 2016 "Por el cual se establece la Regulación Aduanera" (Derogado artículo 774 Decreto 1165 de 2019).

Circular Externa No. 000003 del 22 marzo de 2016 Aplicación numeral 1 del artículo 674 Decreto 390 de 2016

Resolución número 00041 del 11 de mayo de 2016, por la cual se reglamentan unos artículos del Decreto 390 del 7 de marzo de 2016 (Nueva Regulación Aduanera)

Decreto 2147 del 23 de diciembre de 2016 "Por el cual se modifica el régimen de zonas francas y se dictan otras disposiciones". Modificado por el Decreto 278 de 2021 y Decreto 659 de 2018. Derogado parcialmente (Títulos II y III) artículo 774 Decreto 1165 de 2019.

Decreto 1546 del 19 de septiembre de 2017 "Por el cual se modifica el Decreto 2147 de 2016".

Decreto 349 del 20 de febrero de 2018 "Por el cual se modifican los Decretos 2685 de 1999 y 390 de 2016 y se dictan otras disposiciones" (Derogado artículo 774 Decreto 1165 de 2019).

Decreto 411 del 02 de marzo de 2018 "Por el cual se modifica el Decreto 2147 de 2016".

Decreto 659 del 17 de abril 2018 "Por el cual se modifican los Decretos 2685 de 1999 y 2147 de 2016"

Decreto 1911 del 11 de octubre de 2018 "Por el cual se adiciona el Decreto 2147 de 2016"

Decreto 1054 del 12 de junio de 2019 "Por el cual se adiciona el Capítulo XII al Título I del Decreto número 2147 de 2016, para reglamentar la prórroga del término de la declaratoria de existencia de las zonas francas".

Decreto 1165 del 02 de julio de 2019 "Por el cual se dictan disposiciones relativas al Régimen de Aduanas en desarrollo de la Ley 1609 de 2013", la cual deroga las vigencias escalonadas, el Decreto 2685 de 1999, el Decreto 390 de 2016 y el Decreto 349 de 2018, que tienen que ver con operaciones aduaneras. Del mismo modo, armoniza también la normativa de zonas francas contenida en los decretos 2147 y 659 de 2018. Del Decreto 1165 se resalta lo siguiente:

"Exportación. Es la salida de mercancías del territorio aduanero nacional con destino a otro país.

También se considera exportación, además de las operaciones expresamente consagradas como tales en este decreto, la salida de mercancías a una zona franca y a un depósito franco en los términos previstos en el presente decreto.

Importación. Es la introducción de mercancías de procedencia extranjera al territorio aduanero nacional cumpliendo con los términos y condiciones previstos en el presente decreto.

También se considera importación, la introducción de mercancías procedentes de Zona Franca, o de un depósito franco al resto del territorio aduanero nacional, en las condiciones previstas en este decreto.

Territorio Aduanero Nacional. Demarcación dentro de la cual se aplica la legislación aduanera; cubre todo el territorio nacional, incluyendo el subsuelo, el mar territorial, la zona contigua, la plataforma continental, la zona económica exclusiva, el espacio aéreo, el segmento de la órbita geoestacionaria, el espectro electromagnético y el espacio donde actúa el Estado colombiano, de conformidad con el derecho internacional o con las leyes colombianas a falta de normas internacionales.

Usuario aduanero. Es la persona natural, la persona jurídica o sucursal de sociedad extranjera, que hace parte o interviene, como importador, exportador, consorcio, unión temporal o declarante en los regímenes, modalidades, operaciones aduaneras o en cualquier trámite aduanero.

También se considera usuario aduanero toda aquella persona que requiera autorización, habilitación o registro para actuar ante la administración aduanera.

Zona Primaria Aduanera. Es aquel lugar del Territorio Aduanero Nacional, habilitado por la Unidad Administrativa Especial Dirección de Impuestos y Aduanas Nacionales (DIAN), para la realización de las operaciones materiales de recepción, almacenamiento, movilización o embarque de mercancías que entran o salen del país, donde la administración aduanera ejerce sin restricciones su potestad de control y vigilancia.

También se considera Zona Primaria Aduanera el área declarada como Zona Franca, para efectos del ejercicio de la potestad de control y vigilancia por parte de la autoridad aduanera.

Zona Secundaria Aduanera. Es la parte del Territorio Aduanero Nacional que no constituye zona primaria aduanera, en donde la administración aduanera ejerce sin restricciones su potestad de control y vigilancia."

Decreto 881 del 25 de junio de 2020 "Por el cual se adoptan medidas transitorias en materia de operaciones de comercio exterior y se dictan otras disposiciones para mitigar los efectos causados por la emergencia sanitaria provocada por el coronavirus COVID-19"

Decreto 1090 del 03 agosto de 2020 "Por el cual se adiciona un parágrafo al artículo 261 del Decreto número 1165 de 2019"

Decreto 1206 del 01 de septiembre de 2020 "Por el cual se adoptan medidas aduaneras transitorias en la importación temporal de aeronaves, se autoriza un tratamiento a los usuarios aptos, se modifica el artículo 759 del Decreto 1165 de 2019, y se deroga el artículo 3° del Decreto 436 de 2020"

Decreto 278 del 15 de marzo de 2021 "Por el cual se modifica el Decreto 2147 de 2016"

Decreto 360 del 07 de abril de 2021 "Por el cual se modifica el Decreto 1165 de 2019 relativo al Régimen de Aduanas y se dictan otras disposiciones".

Respecto a los beneficios tributarios para las operaciones en zonas francas, se referencian las siguientes normas:

El parágrafo 3 del artículo 114-1 del Estatuto Tributario (modificado Art. 65 Ley 1819 de 2016, Art. 188 Ley 1943 de 2018 y Art. 135 Ley 2010 de 2019) establece el beneficio tributario de exoneración de aportes parafiscales para los usuarios de zonas francas, así:

"Art. 114 - 1. Exoneración de aportes. Estarán exoneradas del pago de los aportes parafiscales a favor del Servicio Nacional del Aprendizaje (SENA), del Instituto Colombiano de Bienestar Familiar (ICBF) y las cotizaciones al Régimen Contributivo de Salud, las sociedades y personas jurídicas y asimiladas contribuyentes declarantes del impuesto sobre la renta y complementarios, correspondientes a los trabajadores que devenguen, individualmente considerados, menos de diez (10) salarios mínimos mensuales legales vigentes.

PAR 3. Los contribuyentes del impuesto sobre la renta y complementarios, que liquiden el impuesto a la tarifa prevista en el inciso 1° del artículo 240-1 tendrán derecho a la exoneración de que trata este artículo. (..)

El artículo 240-1 del Estatuto Tributario (modificado Art. 101 Ley 1819) estipula la tarifa del 20% para el impuesto sobre la renta y complementarios para los usuarios de zona franca, así:

"Art. 240-1. Tarifa para usuarios de zona franca. A partir del 1 de enero de 2017, la tarifa del impuesto sobre la renta y complementarios para las personas jurídicas que sean usuarios de zona franca será del 20%. (…)"

El literal e) del artículo 481 del Estatuto Tributario (modificado Art. 189 Ley 1819 de 2016) establece como bien exento (0%) de IVA las materias primas, partes insumos y bienes terminados, así:

"Art. 481. Bienes exentos con derecho a devolución bimestral. a. Los bienes corporales muebles que se exporten. (…) e. Las materias primas, partes, insumos y bienes terminados que se vendan desde el territorio aduanero nacional a usuarios industriales de bienes o de servicios de Zona Franca o entre estos siempre que los mismos sean necesarios para el desarrollo del objeto social de dichos usuarios.  $(\ldots)$ "

El parágrafo transitorio 2 del artículo 240 del Estatuto Tributario (modificado Art. 100 Ley 1819 de 2016), establece que las sociedades nacionales y sus asimiladas, los establecimientos permanentes de entidades del exterior y las personas jurídicas extranjeras o sin residencia obligadas a presentar la declaración anual del impuesto sobre la renta y complementarios deben liquidar una sobretasa dejando por fuera a las zonas francas, lo que traduce en un beneficio tributario para las mismas. El parágrafo transitorio 2 describe lo siguiente:

"Artículo 240. Tarifa General Para Personas Jurídicas. La tarifa general del impuesto sobre la renta aplicable a las sociedades nacionales y sus asimiladas, los establecimientos permanentes de entidades del exterior y las

personas jurídicas extranjeras o sin residencia obligadas a presentar la declaración anual del impuesto sobre la renta y complementarios, será del 33%.

(…)

PARÁGRAFO TRANSITORIO 2. Los contribuyentes a que se refiere este artículo también deberán liquidar una sobretasa al impuesto sobre la renta y complementarios (…)

La sobretasa de que trata este artículo está sujeta, para los períodos gravables 2017 y 2018, a un anticipo del cien por ciento (100%) del valor de la misma, calculado sobre la base gravable del impuesto sobre la renta y complementarios sobre la cual el contribuyente liquidó el mencionado impuesto para el año gravable inmediatamente anterior. (…)".

El artículo 459 del Estatuto Tributario establece la base gravable para liquidar el IVA en las importaciones, así:

Art. 459. Base gravable en las importaciones. La base gravable, sobre la cual se liquida el impuesto sobre las ventas en el caso de las mercancías importadas, será la misma que se tiene en cuenta para liquidar los derechos de aduana, adicionados con el valor de este gravamen.

PARÁGRAFO. Cuando se trate de mercancías cuyo valor involucre la prestación de un servicio o resulte incrementado por la inclusión del valor de un bien intangible, la base gravable será determinada aplicando las normas sobrevaloración aduanera, de conformidad con lo establecido por el Acuerdo de Valoración de la Organización Mundial de Comercio -OMC.

La base gravable sobre la cual se liquida el impuesto sobre las ventas –IVA en la importación de productos terminados producidos en el exterior o en zona franca con componentes nacionales exportados de manera definitiva o introducidos de manera definitiva, o con materia prima importada, será la establecida en el inciso primero de este artículo adicionando o incluyendo el valor de todos los costos y gastos de producción y descontando el valor de las materias prima y servicios sobre los que ya se haya pagado el IVA, de conformidad con el certificado de integración.

(…)

Conforme al artículo 477 del Decreto 1165 de 2019, la introducción de productos provenientes de otros países a las zonas francas no se considera un acto de importación, por lo que no causa el IVA (19%), ni ningún tipo de gravamen arancelario (5%, 10%, 15%, 20%, 35% porcentajes que depende del bien a importar), así:

"Artículo 477. Requisitos para la introducción de bienes procedentes de otros países. La introducción a Zona Franca de bienes procedentes de otros países por parte de los usuarios no se considerará una importación, y sólo

requerirá que los bienes aparezcan en el documento de transporte consignados a un usuario de la zona, o que el documento de transporte se endose en propiedad o en procuración a favor de uno de ellos, dependiendo de si existe o no transferencia de dominio de la mercancía.

Mientras se requiere la calidad de Usuario Industrial, la introducción a la Zona Franca de maquinaria y equipo procedentes de otros países necesaria para la ejecución del proyecto a una Zona Franca Permanente Especial a la que se refiere el artículo 39 del Decreto 2147 de 2016, no se considerará una importación y sólo requerirá que aparezca consignada en el documento de transporte a la persona jurídica que pretende ser Usuario Industrial de la Zona Franca Permanente Especial o que se endose a favor de la misma.  $(\ldots)$ "

Los artículos 483 y 485 del Decreto 1165 de 2019 establecen la liquidación de tributos aduaneros y el valor agregado nacional respectivamente, así:

Artículo 483. Liquidación de tributos aduaneros. Cuando se importen al resto del Territorio Aduanero Nacional mercancías fabricadas, producidas, reparadas, reacondicionadas o reconstruidas en Zona Franca, los derechos de aduana se liquidarán y pagarán sobre el valor en aduana de las mercancías importadas, en el estado que presenten al momento de la valoración, deduciendo del mismo el valor agregado nacional y/o el valor de los bienes nacionalizados que se les haya incorporado en la Zona Franca. El gravamen arancelario aplicable corresponde a la subpartida del producto final.

(…)

Artículo 485. Valor agregado nacional. Para efectos de lo establecido en el artículo 483 de este decreto, se considerarán nacionales las materias primas, insumos y bienes intermedios, provenientes de terceros países, desgravados en desarrollo de acuerdos de libre comercio celebrados por Colombia, cuando dichos productos cumplan con los requisitos de origen exigidos.

Igualmente, se considera como valor agregado nacional, la mano de obra, los costos y gastos nacionales en que se incurra para la producción del bien, el beneficio y las materias primas e insumos nacionales y extranjeros que se encuentren en libre disposición en el resto del Territorio Aduanero Nacional, que se introduzcan temporal o definitivamente para ser sometidos a un proceso de perfeccionamiento en la Zona Franca.

### 4.3. TRABAJOS DESARROLLADOS

Comprende algunos trabajos de grado y tesis que sirven como punto de partida y que se han desarrollado a la fecha, brindando apoyo para la validación de la hipótesis y el desarrollo de la investigación.

Título: Beneficios de la zona franca Surcolombiana<sup>15</sup>

País: Colombia

Año: 2020

 $\overline{a}$ 

Autores: Laura Ximena Castellanos Díaz, Sergio Bailón Cartagena y Raúl Antonio Álvarez Ruiz Universidad UNIMINUTO.

Objetivo: "Determinar los beneficios tanto tributarios, aduaneros y de comercio exterior que ofrece la zona franca Surcolombiana para las personas que deseen crear empresa en las zonas francas, para que aprovechen estos privilegios los cuales son muy interesantes a la hora de tomar la iniciativa de crear empresa en nuestra región".

Resultados: "Zona Franca Surcolombiana.

-La Tarifa única de impuesto de renta de 20% para usuarios industriales de bienes y servicios.

-No se causan ni pagan tributos aduaneros (IVA y ARANCEL), para mercancías que se introduzcan desde el exterior. Exención de IVA para materias primas, insumos y bienes terminados que se vendan desde territorio aduanero nacional a usuarios industriales de Zona Franca. (Zona Franca Surcolombiana, s.f.)

-Exención de IVA por ventas de mercancías

-Tarifa de impuesto de renta del 20%.

-Las exportaciones que se realicen desde zona franca a terceros países se benefician de los acuerdos comerciales internacionales negociados por Colombia.

-Se reconoce origen nacional sobre bienes elaborados, manufacturados, o que sean producto de cualquier proceso productivo desarrollado en la Zona Franca. (Únicamente Perú no reconoce origen colombiano sobre bienes elaborados en Zonas Francas colombianas cualquiera que sea su modalidad).

-Posibilidad de realizar procesamientos parciales por fuera de la Zona Franca hasta por 9 meses.

-Posibilidad de vender al territorio nacional el 100% de la producción de bienes o servicios producidos en Zona Franca con el respectivo pago de Arancel e IVA únicamente sobre el porcentaje de insumos provenientes de terceros países.

-Adicionalmente, todas las inversiones en ZFS están exentas del impuesto municipal de Industria y Comercio por 10 años, beneficio otorgado por el Municipio de Palermo. (Zona Franca Surcolombiana, s.f.)

<sup>15</sup>CASTELLANOS, Laura; BAILÓN, Sergio y ALVAREZ, Raúl. Beneficios de la zona franca Surcolombiana. [En línea]. Colombia. UNIMINUTO. 2020, p. 36. Disponible en https://repository.uniminuto.edu/bitstream/handle/10656/10980/TCP\_CastellanosLaura-BailonSergio-AlvarezRaul\_2020.pdf?sequence=1&isAllowed=y

-Art. 114 - 1.Exoneración de aportes: Estarán exoneradas del pago de los aportes parafiscales a favor del Servicio Nacional de Aprendizaje (SENA), del Instituto Colombiano de Bienestar Familiar (ICBF) y las cotizaciones al Régimen Contributivo de Salud, las sociedades y personas jurídicas y asimiladas contribuyentes declarantes del impuesto sobre la renta y complementarios, correspondientes a los trabajadores que devenguen, individualmente considerados, menos de diez (10) salarios mínimos mensuales legales vigentes."

Se trae a colación este trabajo de grado ya que describe los beneficios de la Zona Franca Surcolombiana, la cual tiene relación con el tema de investigación.

Título: Estudio de impacto jurídico, económico y fiscal de las Zonas Francas País: Colombia Año: 2019 Autores: ANDI, Consultores Araujo Ibarra, Ibarra Abogado y HJ Gómez SAS Objetivo: "El objetivo principal del presente módulo es demostrar el cumplimiento de las finalidades de las zonas francas establecidas en la Ley 1004 de 2005 (…)".

Resultados: "2.6.7. Región Centro Sur. En la región Centro Sur hay 1 ZF Permanente con 10 usuarios que no pudieron ser validados por los consultores. Los departamentos de la región Centro Sur con ZF participan con el 2% del PIB de Colombia. La única zona franca que están en la Región Centro Sur está en el Huila, en Palermo.

De los 10 usuarios de ZF, 6 pertenecen al sector industrial, 2 al comercio, 1 al sector servicios y 1 al sector agroindustrial.

En cuanto al tamaño de la empresa, las 10 hacen parte del grupo Mi PYMES (micro, pequeña y mediana empresa), no hay empresas medianas ni grandes.

La ZF de la región Centro Sur es un importante instrumento de apoyo al desarrollo regional. En efecto, el 43% del valor agregado de la región Centro Sur fue aportado por el único municipio que cuenta con ZF.

Hay una correlación entre el aumento de usuarios de ZF y el incremento de los ingresos tributarios de los municipios. Aunque el paralelismo en estas variables no es directo, no deja de ser relevante el hecho que el aumento de las empresas en ZF no ha significado una disminución de los ingresos tributarios, especial atención merece el caso del impuesto de industria y comercio que ha crecido a tasas de 28% desde que se crean empresas bajo el régimen en 2014.

Se destaca que las ZF de la Región Centro Sur son un instrumento de competitividad y apoyo en la generación del valor agregado.

Existe una completa alineación entre las apuestas productivas del Huila (alimentos) con al menos una de las actividades llevadas a cabo en la ZFP. Las ZF Surcolombiana ha tenido un intercambio superavitario en el último año, en el que las exportaciones desde zona franca han superado las importaciones.

La zona franca del Centro Sur cumplió con la finalidad establecida en la Ley 1004 de 2005 de ser instrumento para la creación de empleo: (…) El empleo directo en la ZFP a diciembre de 2018 se multiplicó por 1,7 frente a los compromisos adquiridos para su calificación, según reporte trimestral. La ZF del Centro Sur cumplió con la finalidad de ser instrumento para la captación de nuevas inversiones; de hecho: La ZFP multiplicó sus compromisos de inversión por 1,1 según informes trimestrales, En la ZFP es de inversión 100% nacional. En cuanto al destino de la inversión de los usuarios en ZFP, se observa tanto en los reportes trimestrales como en la encuesta, una destinación mayor al 60% para la compra de maquinaria y equipo, confirmando la importancia de este instrumento en la reconversión industrial y mejora de productividad y competitividad del país."

Se trae a colación este trabajo de investigación sobre el Estudio de impacto jurídico, económico y fiscal de las Zonas Francas ya que permite conocer la realidad económica de la ZFS, lo que apoya el tema de investigación.

Título: Estudio para la solicitud de modificación del Plan Maestro de Desarrollo de Zona Franca Surcolombiana País: Colombia Año: 2019 Autores: Cámara de Comercio de Neiva Objetivo: Solicitar la modificación del Plan Maestro de Desarrollo de Zona Franca Surcolombiana Resultados: "Zonas Francas De acuerdo al decreto 2131 de 1991 que aprobó el Gobierno Nacional Colombiano, se instituye la creación de Zonas Francas en la nación. Éstas se definen como el área geográfica delimitada dentro del territorio nacional, en donde se llevan a cabo actividades industriales de bienes y de servicios,

u operaciones comerciales, bajo una normatividad especial en materia tributaria, aduanera y de comercio exterior.

Ahora bien, estas Zonas Francas fueron principalmente creadas con unos objetivos estratégicos y específicos los cuales enumeramos a continuación:

-Ser instrumento para la creación de empleo y para la captación de nuevas inversiones de capital.

-Ser un polo de desarrollo que promueva la competitividad en las regiones donde se establezca.

-Desarrollar procesos industriales altamente productivos y competitivos, bajo los conceptos de seguridad transparencia, tecnología, producción limpia, y buenas prácticas empresariales.

-Promover la generación de economías de escala.

-Simplificar los procedimientos del comercio de bienes y servicios, para facilitar su venta.

En este sentido, la sociedad Zona Franca Surcolombiana S.A.S. Usuario Operador de Zona Franca se constituyó mediante documento privado, inscrito en el registro mercantil de la Cámara de Comercio de Neiva, el 21 de septiembre de 2009, con matrícula número 201257 de la misma fecha y con NIT 900313107-8. (…)

Zona Franca Surcolombiana, obtuvo la declaratoria de Zona Franca Permanente, mediante Resolución de la DIAN número 0013785 de 23 de diciembre de 2010. Realizó una solicitud de modificación al plan Maestro de Desarrollo, el cual fue aprobado en el año 2015, mediante Resolución.

Descripción de la infraestructura física

Zona Franca Surcolombiana es el único complejo industrial de bienes y servicios, del Sur Colombiano, que cuenta con el régimen Franco, con amplio potencial para las necesidades de las industrias de los sectores Agroindustrial, Minero, Petrolero, Textil, Farmacéutico, Metalmecánica, servicios de .las TIC (Call Center, Data Center, BPO, KPO,), logística y servicios complementarios, con el fin de atender la demanda de comercio tanto Nacional como Internacional y generar ahorros que le permitan a las empresas ser más competitivas.

Zona Franca Surcolombiana, está ubicada estratégicamente en el Municipio de Palermo, a tan solo 4.5 kilómetros de la ciudad de Neiva. Cuenta con un área total bruta de 567.901,8 M2 y un área útil de 519.189.46 mts2, de los cuales 280.385.40mts2 corresponden al área vendible, con más de 90.000 m2 de vías, 133.000 m2 de zonas verdes, 22.194 m2 de zonas comunales y 8.300 m2 de zonas de servicios."

Se referencia este trabajo de investigación sobre el Estudio para la solicitud de modificación del Plan Maestro de Desarrollo de Zona Franca Surcolombiana realizado por la Cámara de Comercio de Neiva, ya que brinda información importante sobre la infraestructura física con que cuenta, fecha de declaratoria como zona franca permanente (ZFP), entre otros datos que sirven de orientación para el tema de investigación.

### 5. DISEÑO DEL PROYECTO

El diseño de la investigación está compuesto por la clase de investigación, metodología a emplear, muestreo de la población objeto de análisis, las técnicas para recolectar los datos, recursos necesarios para lograr el objetivo de investigación, recursos materiales, humanos y financieros, como también el cronograma de actividades a ejecutar.

## 5.1. CLASE DE INVESTIGACIÓN

Para el cumplimiento del objetivo general "Identificar el aporte financiero a los usuarios que conforman la Zona Franca Sur colombiana tras 10 años de operación en Palermo (Huila)" se lleva a cabo una investigación de tipo no experimental (pura) ya que se pretende emitir un concepto a partir de otros ya existentes en la realidad. No se tiene control directo sobre las variables de estudio, simplemente se observan tal y como suceden en su entorno natural. Pretendiendo describir una realidad en un determinado contexto.

# 5.2. METODOLOGÍA DEL PROYECTO

La metodología que se emplea para el desarrollo de la investigación comprende la situacion problema, el modelo de análisis de los datos y los resultados esperados.

5.2.1. Situación problema: La metodología definida para la situación problema se inicia en la captura de datos en el problema, se analizan y se genera un resultado. La situación problema radica en la no identificación del aporte financiero a los usuarios que conforman la Zona Franca Surcolombiana tras 10 años de operación en Palermo (Huila).

Para lograr definir la problemática cada investigador se informa sobre el tema seleccionado y plantea una hipótesis, después se llevan a debate y votación en donde se elige la hipótesis que guía el desarrollo de la investigación y la cual se pretende validar.

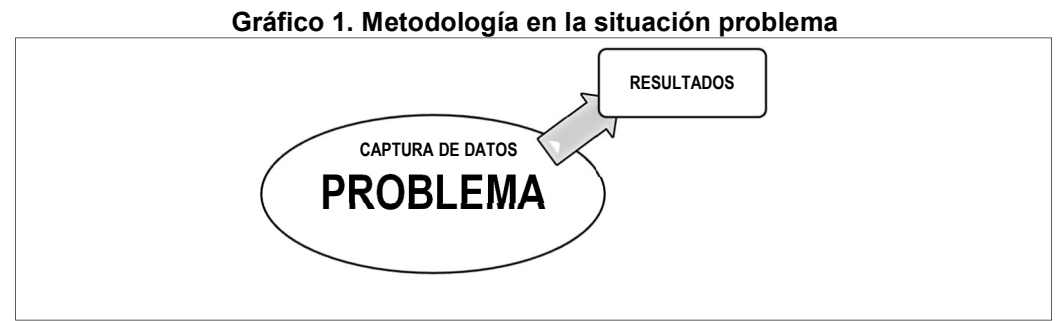

Fuente: Grupo de Investigación. Fecha: 12 de noviembre 2020

En el Gráfico 1 se explica el procedimiento para la recolección de datos en la situación problema. Partiendo de una problemática existente, se recopila a través de un instrumento los datos necesarios (según el objetivo general) para luego analizarlos y finalmente emitir un resultado.

5.2.2. Modelo de análisis de los datos: Para el modelo de análisis de datos se opta por los métodos y técnicas de análisis que emplea la estadística descriptiva, debido a que las características de los datos recolectados son variables cualitativas. Para ello, después de obtener los datos se realiza primeramente un análisis exploratorio, luego un análisis más profundo, en donde se confrontan las variables para obtener un resultado, que a su vez refleja las características más sobresalientes. Logrando de esta forma validar la hipótesis que genero la investigación.

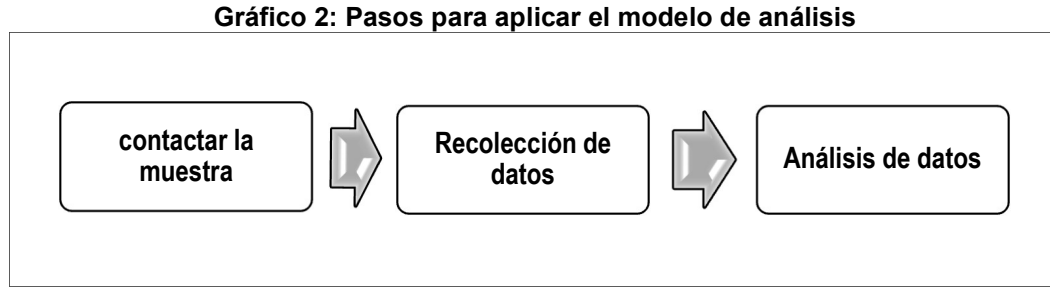

Fuente: Grupo de Investigación. Fecha: 12 de noviembre 2020

En el Gráfico 2 se describe los pasos a seguir para llegar al modelo de análisis de datos. Dentro de ellos, se lista primero contactar la muestra, luego recolectar los datos necesarios para validar la hipótesis de estudio y finalmente se procede al análisis descriptivo de los datos.

5.2.3. Resultados: Como resultado principal es lograr identificar el aporte financiero a los usuarios que conforman la Zona Franca Surcolombiana tras 10 años de operación en Palermo (Huila). De igual modo, se busca conocer los estados financieros de los usuarios de la Zona Franca Surcolombiana, listar los beneficios fiscales, identificar la inversión de capital nacional y extranjero en los últimos 10 años (2010-2020) y tomar los datos de la muestra seleccionada de usuarios.

### 5.3. MUESTREO

El proyecto de investigación aplica el muestreo no probabilístico porque se basa en las apreciaciones de los investigadores para fijar la población y la delimitación del tamaño de la muestra. De igual forma porque este tipo de muestreo no es costoso y no requiere tanto tiempo.

5.3.1. Clase de muestreo: Se decidió por el muestreo no probabilístico "propositivo" en base a razones propias de los investigadores para definir las características tanto de la población como la muestra. En ese sentido, no es necesario que la muestra represente a toda la población, sino que se realiza el estudio sobre una población específica. Finalmente, se escogió este tipo de muestreo porque es económico y se realiza en corto tiempo.

5.3.2. Población: El criterio de selección de empresas se escogieron todas aquellas activas para el presente año 2020 como usuarias de la ZFS y con un historial durante los 10 años operativos, teniendo en cuenta que para este estudio no se tiene alguna discriminación del origen del capital ni de su actividad productiva.

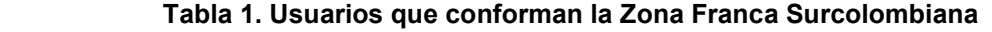

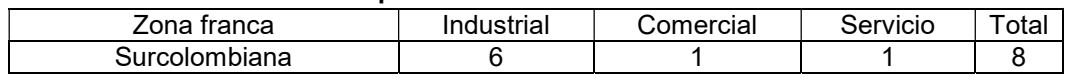

Fuente: Grupo de investigación. Fecha: 12 de noviembre de 2020

Aunque no se tienen filtros de selección la revisión tiene en cuenta los sectores que complementan las actividades productivas de los usuarios de la ZFS, por lo tanto, están clasificadas por actividad industrial, comercial y servicios con las siguientes características:

- Estén registradas como usuarios de la zona franca Surcolombiana.
- Que tengan actividades industriales, comerciales y servicios
- **Presenten estados financieros.**
- Se facilite el contacto telefónico y por vía e-mail, para la recolección de la información.

5.3.3. Muestra: Para la investigación se tomó como muestra el total de la población con las mismas características, así:

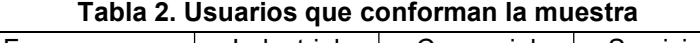

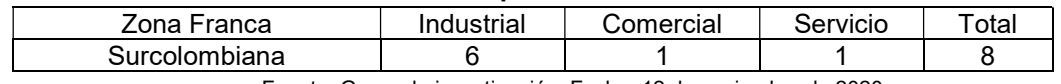

Fuente: Grupo de investigación. Fecha: 12 de noviembre de 2020

El grupo investigador en base a apreciaciones propias (costo y tiempo) selecciona un tamaño de muestra de ocho (8) usuarios de la ZFS, a quienes se les aplicó los instrumentos para recolección de datos.

### 5.4. INSTRUMENTOS

El proyecto de investigación utiliza las técnicas para la recolección de datos tanto para la situación problema como para el modelo de análisis. En cada uno de ellos se emplea un instrumento específico en base a las características de los datos que se quieren adquirir.

5.4.1. Instrumentos para la situación problema: En la situación problema se aplica la técnica de observación denominada recopilación documental (técnica tradicional) que se basa en la captura de imágenes (documento objeto), cumpliendo con las siguientes condiciones:

- Acceso a internet.
- Búsqueda de información actualizada sobre el tema seleccionado.
- Captura de imagen teniendo en cuenta las siguientes consideraciones: excelente calidad, letra legible, resaltar el texto de interés y debe mostrar la página donde se está tomando la información.

Cada investigador captura una imagen teniendo en cuenta las condiciones descritas anteriormente para respaldar la situación problema.

5.4.2. Instrumentos para el modelo de análisis: En el modelo de análisis se emplea inicialmente la observación- revisión documental, que tiene como fuente los estados financieros de los usuarios, en los que se identifica los datos como razón social, NIT, actividad económica, movimientos económicos realizados por cada periodo gravable. Los estados financieros de los usuarios de la ZFS, son solicitados mediante derechos de petición a las cámaras de comercio donde se encuentren registrados los usuarios mediante solicitud por correo electrónico.

Seguidamente se utiliza la Interrogación - entrevistas semiestructuradas dirigidas a la ZFS y a los usuarios que la conforman. Se diseña a partir de 2 elementos, así:

La entrevista en sus primeros interrogantes consiste en conocer la actividad económica, fechas de inicio del usuario en la ZFS, productos y servicios exportados.

La segunda parte de la entrevista hace referencia sobre identificar los beneficios tributarios que le ha aportado la ZFS para crecimiento empresarial reflejado en sus estados financieros, si cuentan con inversión extranjera y la influencia en la región.

Se aplica al gerente o contador de la empresa. Entre la información que se pretende adquirir está el valor de las ventas durante los años de operación de cada usuario, que permita comparar si éstas se incrementaron, mantuvieron o disminuyeron y si el registrarse como usuario de la ZFS afectó las ventas. Se aplicaron ocho (8) entrevistas conforme al tamaño de la muestra. Cada investigador es responsable de cuatro (4).

### 5.5. RECURSOS

Los recursos que se utilizan para el desarrollo de la investigación comprenden recursos materiales, humanos y financieros.

5.5.1. Materiales: Elementos físicos utilizados para llevar a cabo el diseño y desarrollo de la investigación. Los recursos materiales son:

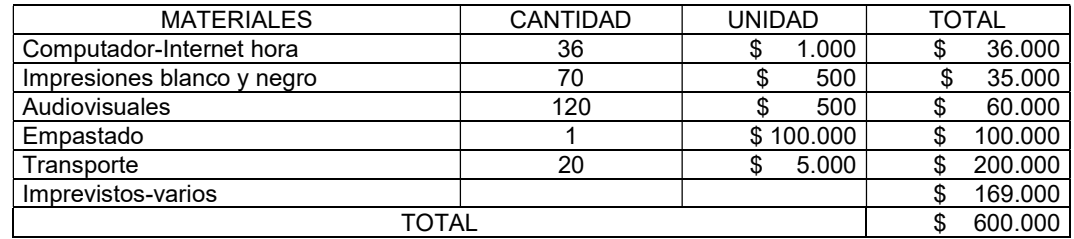

#### Tabla 3. Recursos materiales

Fuente: Grupo de investigación. Fecha: 30 de noviembre de 2020

En la Tabla 3, se describe los recursos materiales que se utilizan en el desarrollo del proyecto de investigación. Entre ellos se encuentra las horas necesarias de uso de un computador con acceso a internet, las impresiones a blanco y negro, recursos audiovisuales, los gastos de papelería, el transporte para la recolección de datos y los demás gastos imprevistos a que haya lugar; para un total de seiscientos mil pesos (\$600.000)

5.5.2. Humanos: El recurso humano está constituido por el equipo de investigación, que a su vez está conformado por un director y dos investigadores. El director se encarga de las revisiones periódicas, realizando observaciones que permiten el logro del objetivo propuesto. Los investigadores son los encargados de la planeación y ejecución de la misma.

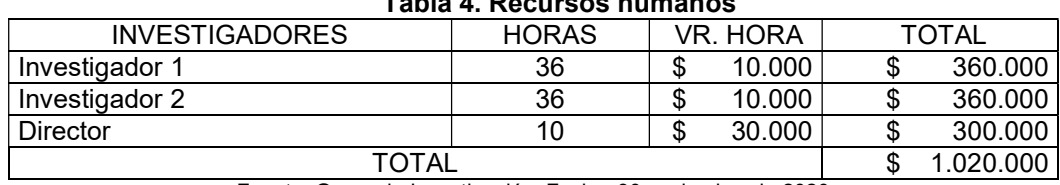

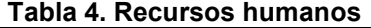

Fuente: Grupo de Investigación. Fecha: 30 noviembre de 2020

En la Tabla 4, se detalla el recurso humano involucrado tanto en la planeación como en la ejecución del proyecto. Comprende la participación de dos investigadores, que individualmente dedicarán un total de 36 horas y un director de proyecto que gastará un total de 10 horas; para un gasto total durante toda la investigación de un millón veinte mil pesos (\$ 1.020.000).

5.5.3. Financieros: Los recursos financieros están compuestos por el aporte económico que realiza el equipo de investigación.

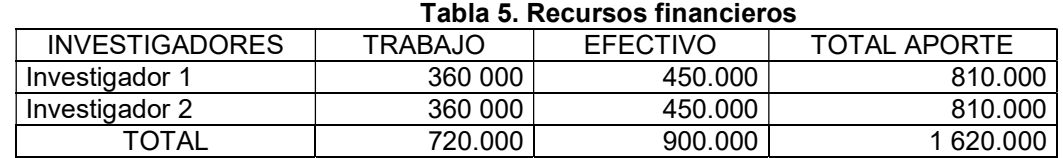

Fuente: Grupo de Investigación. Fecha: 30 de noviembre de 2020

En la Tabla 5, se especifica el recurso financiero con el que cuenta el proyecto de investigación. El cual está integrado por el aporte económico individual de cada investigador de ochocientos diez mil pesos (\$810.000), para una inversión total de un millón seiscientos veinte mil pesos (\$1.620.000) que comprende gastos de materiales y recurso humano.

## 5.6. CRONOGRAMA DE ACTIVIDADES

El proyecto de investigación se realiza en dos fases. Una fase integrada por la planeación y otra por la ejecución. En cada una de ellas se desarrollan actividades que tiendan a cumplir el objetivo general.

5.6.1. Fase planeación: Durante la fase de planeación se elabora toda la estructura del proyecto de investigación. Dentro de esta estructura se encuentra el planteamiento del problema, el objetivo general, los objetivos específicos, la justificación, el marco referencial, el diseño y el cronograma de actividades que se desarrollan por semanas. Igualmente, se programan las revisiones periódicas por parte del director del proyecto para evaluar el desarrollo de la misma.

| CRONOGRAMA FASE PLANEACIÓN                                                                                                    |   | <b>SEMANAS</b> |    |    |    |    |    |    |    |    |    |    |
|----------------------------------------------------------------------------------------------------|---|----------------|----|----|----|----|----|----|----|----|----|----|
|                                                                                                    |   | 02             | 03 | 04 | 05 | 06 | 07 | 08 | 09 | 10 | 11 | 12 |
| Información General del Proyecto<br>(Título, investigadores, correos electrónicos, grupo<br>de investigación, Director)                        | x |                |    |    |    |    |    |    |    |    |    |    |
| Elaboración de los hechos.<br>Planteamiento de la pregunta o problema de<br>investigación.                                                     |   | x              |    |    |    |    |    |    |    |    |    |    |
| Revisión por parte del asesor del proyecto                                                                                                    |   | x              |    |    |    |    |    |    |    |    |    |    |
| Ordenamiento de la hipótesis.                                                                                                    |   |                | x  |    |    |    |    |    |    |    |    |    |
| Planteamiento del objetivo general y específicos.                                                                                              |   |                | x  |    |    |    |    |    |    |    |    |    |
| Revisión por parte del asesor del proyecto                                                                                                    |   |                | x  |    |    |    |    |    |    |    |    |    |
| Ajustes según revisión                                                                                                    |   |                |    | X  |    |    |    |    |    |    |    |    |
| Justificación del proyecto.                                                                                                    |   |                |    | X  |    |    |    |    |    |    |    |    |
| Construcción del marco referencial (marco<br>conceptual, marco normativo, trabajo desarrollados)                                               |   |                |    |    | x  | x  |    |    |    |    |    |    |
| Revisión por parte del asesor del proyecto                                                                                                    |   |                |    |    |    | x  |    |    |    |    |    |    |
| Ajustes según revisión                                                                                                    |   |                |    |    |    |    | x  |    |    |    |    |    |
| Diseño de la investigación (clase, metodología,<br>muestreo, instrumentos, recursos, cronograma de<br>actividades fase planeación y ejecución) |   |                |    |    |    |    |    | X  | x  | x  |    |    |
| Revisión por parte del asesor del proyecto                                                                                                    |   |                |    |    |    |    |    |    |    |    | x  |    |
| Ajustes según revisión                                                                                                    |   |                |    |    |    |    |    |    |    |    |    | X  |

Tabla 6. Cronograma fase planeación

Fuente: Grupo de Investigación. Fecha: 30 noviembre2020

En la Tabla 6, se describe las actividades que se ejecutan durante la fase de planeación del proyecto de investigación. Actividades que comprenden el planteamiento del problema, ordenamiento de la hipótesis, determinación del objetivo general, los objetivos específicos, justificación del proyecto, la construcción del marco referencial y el diseño, que a su vez comprende la clase de investigación, la metodología a emplear, el tipo de muestreo y los instrumentos que se utilizan en la recolección de datos.

5.6.2. Fase ejecución: Durante la fase de ejecución se realizan actividades encaminadas a recolectar los datos esenciales tanto para la situación problema como para el modelo de análisis. Que luego son analizados mediante la confrontación de variables para obtener unos resultados. Actividades que se encuentran programadas por semanas.

| CRONOGRAMA FASE EJECUCIÓN<br>01                 |   | <b>SEMANAS</b> |    |    |    |    |    |    |    |    |
|-------------------------------------------------|---|----------------|----|----|----|----|----|----|----|----|
|                                                 |   | 02             | 03 | 04 | 05 | 06 | 07 | 08 | 09 | 10 |
| Recolección de datos para la situación problema | x |                |    |    |    |    |    |    |    |    |
| Recolección de datos para el modelo de análisis |   | x              |    |    |    |    |    |    |    |    |
| Revisión por parte del asesor del proyecto      |   | x              |    |    |    |    |    |    |    |    |
| Ajustes según revisión                          |   |                | x  |    |    |    |    |    |    |    |
| Análisis y presentación de datos                |   |                | x  | X  | x  |    |    |    |    |    |
| Revisión por parte del asesor del proyecto      |   |                |    |    | x  |    |    |    |    |    |
| Ajustes según revisión                          |   |                |    |    |    | x  |    |    |    |    |
| Presentación de resultados                      |   |                |    |    |    | x  | X  | x  |    |    |
| Revisión por parte del asesor del proyecto      |   |                |    |    |    |    |    | x  |    |    |
| Ajustes según revisión                          |   |                |    |    |    |    |    |    | x  |    |
| Sustentación proyecto de investigación          |   |                |    |    |    |    |    |    |    | x  |

Tabla 7. Cronograma fase ejecución

Fuente: Grupo de Investigación. Fecha: 30 noviembre2020

En la Tabla 7, se definen las actividades a cumplir durante la fase de ejecución del proyecto de investigación. Actividades como la recolección y presentación de datos, el análisis de los datos, presentación del informe y la sustentación final del proyecto.

### 6. RECOLECCIÓN Y PRESENTACIÓN DE DATOS

Existen diferentes métodos y técnicas de recolección de datos que nos pueden ser útiles en nuestra investigación. Por lo tanto, los métodos seleccionados dependieron de la estrategia, el tipo de variable, la precisión deseada, el punto de recolección y las habilidades como investigadores.

Métodos de recolección: Observación: Inicialmente se realizaron las consultas en la página web de la Zona Franca Surcolombiana y en la de los usuarios aduaneros de esta, para obtener la mayor información sobre sus actividades económicas, productos y servicios ofrecidos, contactos de correos electrónicos y números telefónicos.

Seguidamente se solicitó mediante correo electrónico a la cámara de comercio de Neiva, copia de los estados financieros registrados, por los 8 usuarios aduaneros seleccionados en la muestra de investigación, durante los años 2010 a 2019.

Entrevistas telefónicas: Las entrevistas telefónicas nos permitieron recolectar más información en una menor cantidad de tiempo y ahorrando en gastos como el traslado y el material de las encuestas. Una ventaja de esta herramienta es que los representantes de los usuarios aduanero entrevistados se sienten más confiados al momento de contestar porque no están siendo observados.

Entre las ventajas de esta herramienta se encuentra el gran alcance que tiene y la fácil administración de los datos obtenidos. Todas fueron realizadas en un tiempo de 10 a 15 minutos con el fin de no aburrir al entrevistado y tener mayor control sobre el tema.

Presentación de datos: Los resultados de la investigación se presentan en un informe en el que se muestran los datos recolectados, el análisis y los resultados de la investigación.

#### 6.1. DATOS RECOLECTADOS EN LA SITUACIÓN PROBLEMA

Para la situación problema los datos se obtienen a partir de la captura de imágenes de las diferentes páginas web consultadas; las cuales deben ser legibles, resaltar el texto de interés, mostrar la página consultada y tener relación con el objetivo de investigación.

Por lo anterior, el grupo de investigación teniendo en cuenta las consideraciones descritas obtiene los siguientes datos en la situación problema:

Según consulta del trabajo desarrollado por José Ever Castellanos Narciso y Fabio Fernando Moscoso Durán nombrado como Las zonas francas: su evolución e importancia para la economía, como lo indica la figura 2, se evidencia que el tema de zonas francas para Colombia no es un tema nuevo, toda vez que, desde el año 1958 se viene tratando.

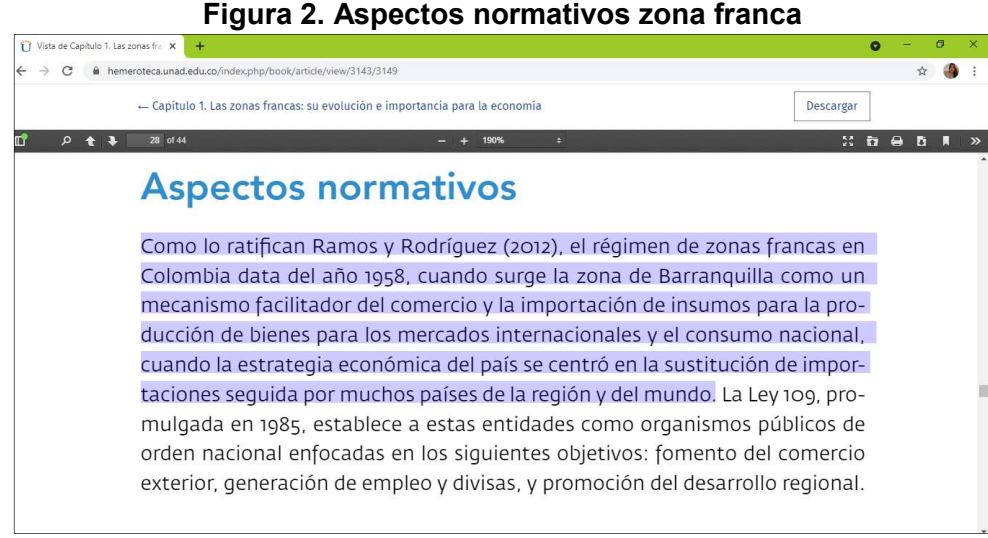

Fuente: Grupo de investigación. Fecha: 30 de noviembre de 2020

Así mismo, las zonas francas como instrumentos para la creación de empleo y para la captación de nuevas inversiones de capital, contribuyen al desarrollo económico del país, como lo confirman los datos estadísticos del Boletín Técnico de Comercio exterior y movimiento de mercancías de zonas francas (ZF) a junio 2020 emitido por el DANE, que se muestra en la figura 3, en la que puede evidenciar que las exportaciones de zonas francas del mes de junio de 2020 crecieron 1,6 % con respecto al mes de junio de 2019.

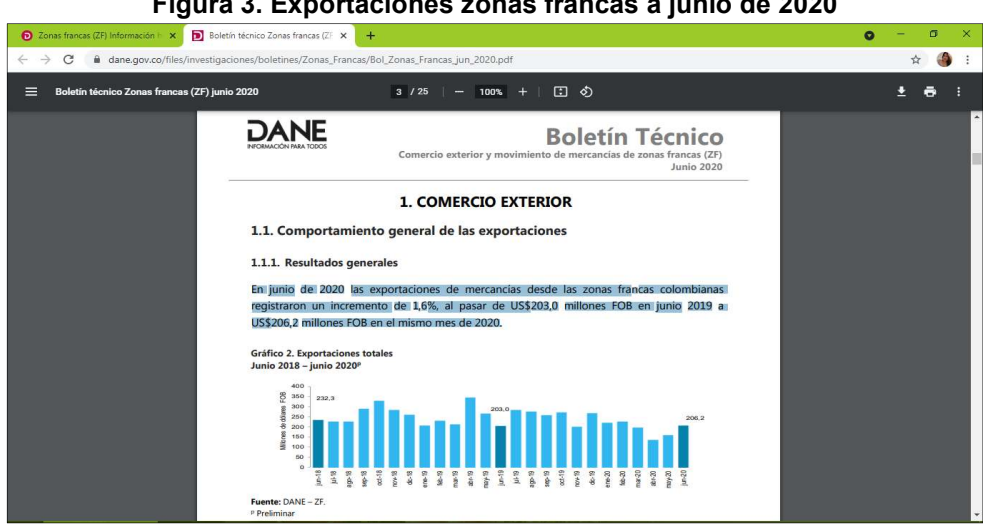

Figura 3. Exportaciones zonas francas a junio de 2020

Fuente: Grupo de investigación. Fecha: 30 de noviembre de 2020

Según el Estudio de impacto jurídico, económico y fiscal de las Zonas Francas realizado por la ANDI, Consorcio Araújo Ibarra e Ibarra Abogados HJ Gómez, como lo detalla la figura 4, la ZFS está conformada por diez (10) usuarios, de los cuales el 70% son usuarios industriales de bienes y servicios; un 20% son

usuarios industriales de sólo servicios y el 10% restante corresponde a usuarios comerciales. A partir de lo anterior, se puede identificar que la actividad que más se desarrolla en la ZFS es la actividad industrial de bienes y servicios.

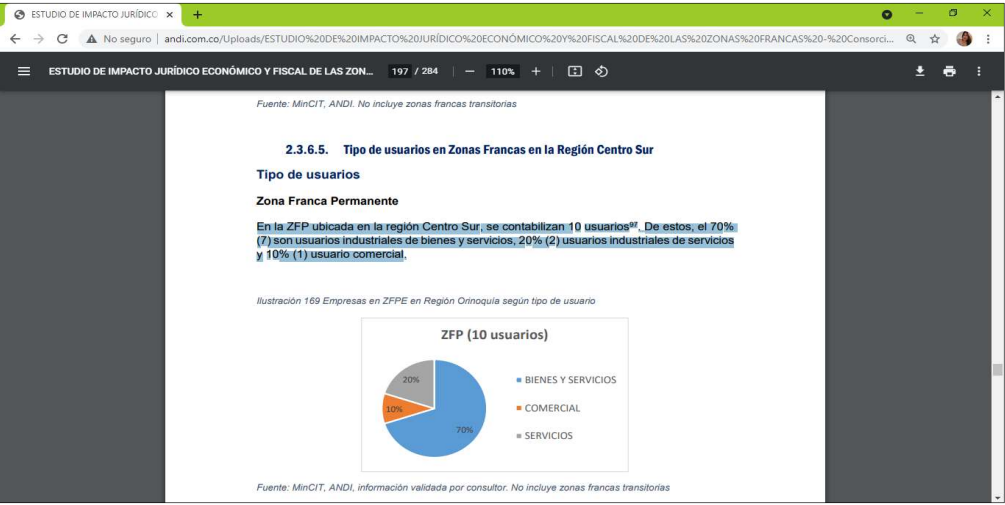

Figura 4. Tipos de usuarios ZFS

Fuente: Grupo de investigación. Fecha: 30 de noviembre de 2020

En contraste, con el Estudio de factibilidad económica de la ZFS realizado por la Cámara de Comercio en el año 2010 (que se retoma nuevamente para el año 2019) en el que se proyectó la instalación de 15 empresas hasta el año 2020 como lo detalla la figura 5, se puede determinar que dicha proyección no se cumplió.

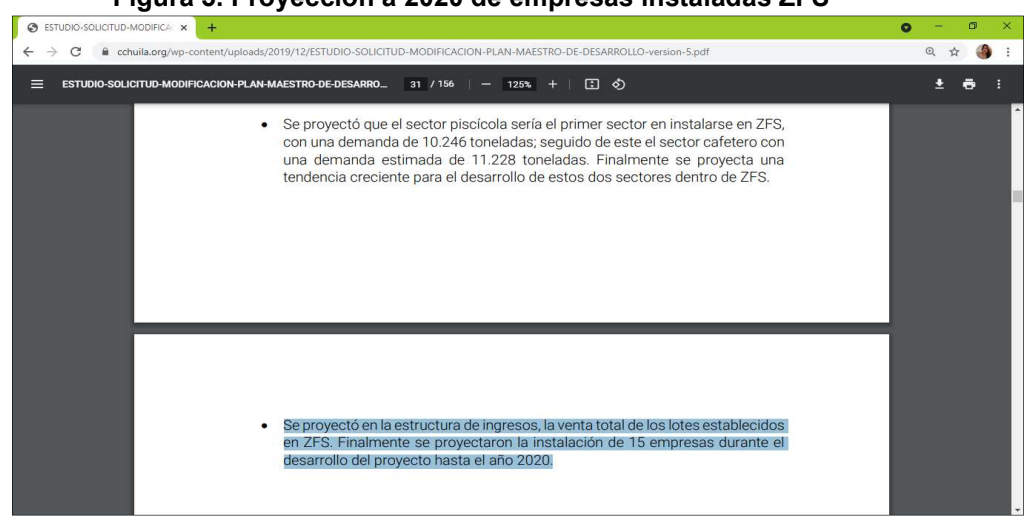

Figura 5. Proyección a 2020 de empresas instaladas ZFS

Fuente: Grupo de investigación. Fecha: 30 de noviembre

Resultado que puede tener explicación en el alto costo financiero al que se ven sometidas las empresas de los sectores de la industria y servicios, a pesar de los beneficios tributarios que brindan las zonas francas como lo describe la figura 6, afectando de este modo la generación de valor de las mismas, según lo confirma el estudio nombrado como Las Zonas Francas y sus beneficios económicos y sociales realizado por Enrique Pinzón Álvarez y Julio Enrique Lora.

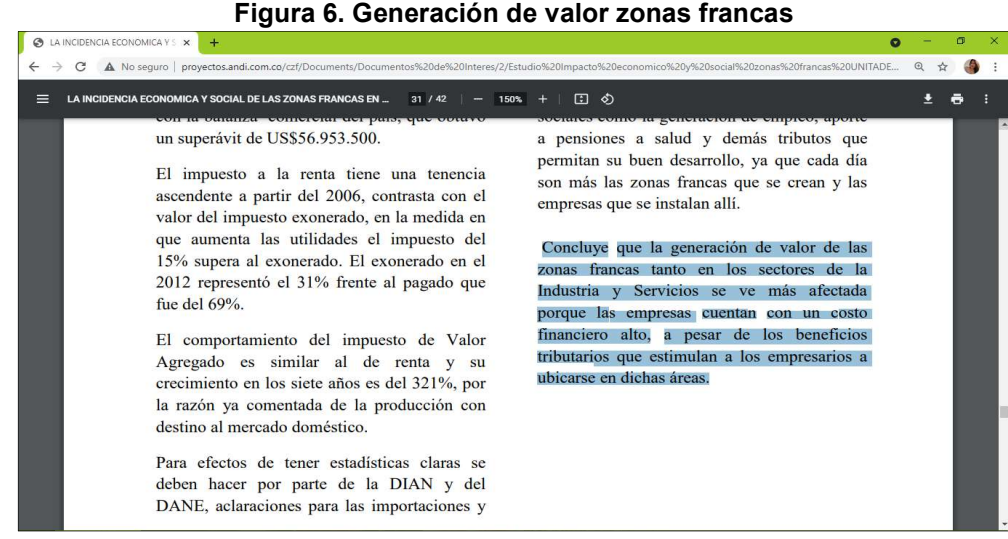

Fuente: Grupo de investigación Fecha: 30 de noviembre de 2020

Finalmente, conforme lo manifiesta PROCOLOMBIA en su artículo Importancia de las zonas francas en Colombia, como se detalla en la figura 7, las Zonas Francas de Colombia son entendidas como un instrumento de desarrollo que fomenta la creación de empleo y la inversión de nuevos capitales; de igual forma, se encuentran ubicadas en lugares estratégicos para fomentar la competitividad de la región. A partir de lo anterior, se determina que no se puede identificar el aporte financiero a los usuarios que conforman la Zona Franca Surcolombiana tras 10 años de operación en Palermo (Huila)

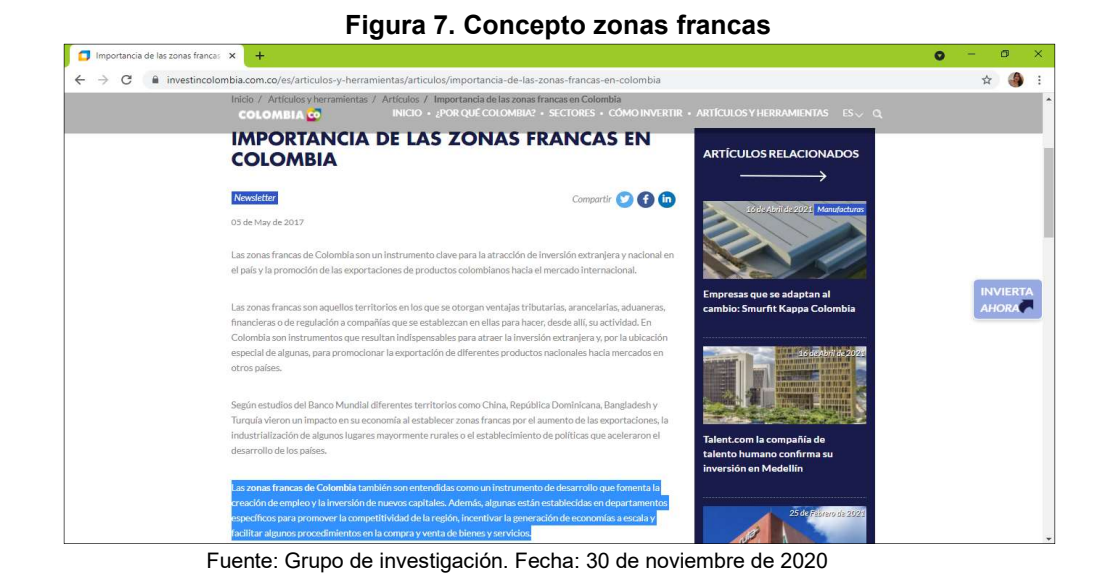

### 6.2. DATOS RECOLECTADOS PARA EL MODELO DE ANÁLISIS

Los datos para el modelo de análisis fueron recolectados mediante la aplicación de los instrumentos de recopilación documental, entrevistas semiestructuradas y observación de los estados financieros, así:

Responsable: Lizeth Quintero Duran entrevistas usuario E1, E2, E3 y E4 Responsable: Marvia Denny Papa Miranda entrevistas E5, E6, E7 y E8 Instrumento: Entrevista Muestra: 8

| <b>CÓDIGO</b>  | RAZÓN SOCIAL                         | <b>NIT</b>  | <b>FECHA</b><br><b>CONSTITUCIÓN</b> |
|----------------|--------------------------------------|-------------|-------------------------------------|
| E1             | <b>GRUPO INTERNACIONAL EL DORADO</b> | 901.086.613 | 2017                                |
| E <sub>2</sub> | QUINTERO NARVAEZ S.A.S.              | 901.124.449 | 2017                                |
| E <sub>3</sub> | FREE ZONE SERVICE SAS                | 900.462.359 | 2011                                |
| E4             | <b>PROALPAN SAS</b>                  | 900.709.529 | 2014                                |
| E5             | <b>MEGABLOQUES</b>                   | 900.577.728 | 2015                                |
| E6             | ARGESA SAS                           | 901.072.463 | 2017                                |
| E7             | <b>DUGRATO S.A.S</b>                 | 901.274.099 | 2019                                |
| E8             | COMMODITIES AND LOGISTICS S.A.S.     | 900.820.380 | 2015                                |

Tabla 8. Razón social, NIT y fecha de constitución de los usuarios E1 a E8

Fuente: Grupo de Investigación. Fecha: 10 de marzo de 2021

En la Tabla 8, se presenta la razón social de las ocho (8) empresas correspondientes al total de la muestra. Entre ellas se encuentran GRUPO INTERNACIONAL EL DORADO, QUINTERO NARVAEZ S.A.S, FREE ZONE SERVICE SAS, PROALPAN SAS, MEGABLOQUES, ARGESA SAS, DUGRATO S.A.S, COMMODITIES AND LOGISTICS S.A.S.

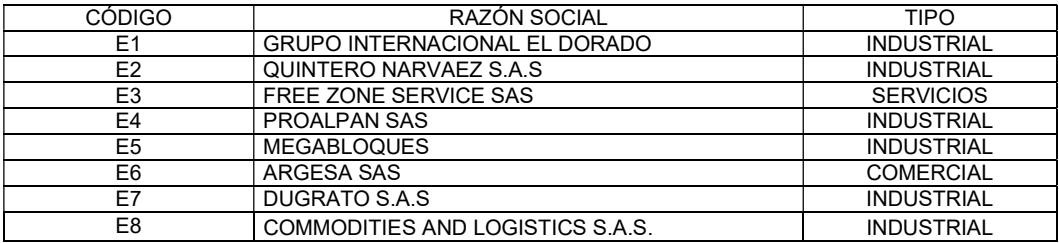

#### Tabla 9. Tipo de usuarios E1 a E8

Fuente: Grupo de Investigación. Fecha: 10 de marzo de 2021.

En la Tabla 9, se presenta el tipo de usuarios de las ocho (8) empresas correspondientes al total de la muestra. Entre ellas se encuentran seis (6) INDUSTRIALES, una (1) de SERVICIOS y una (1) COMERCIAL.

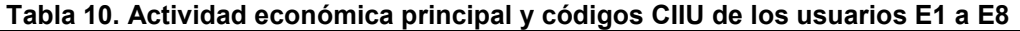

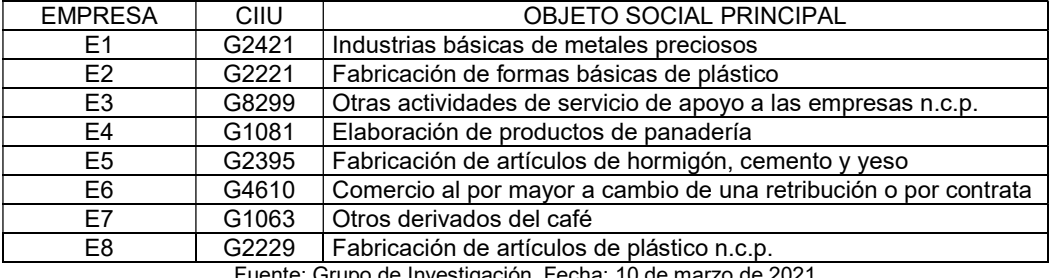

Fuente: Grupo de Investigación. Fecha: 10 de marzo de 2021

En la Tabla 10, se presentan las actividades económicas de las ocho (8) empresas correspondientes al total de la muestra. De este listado se evidencia que seis (6) empresas realizan actividades industriales y dos (2) de prestación de servicios.

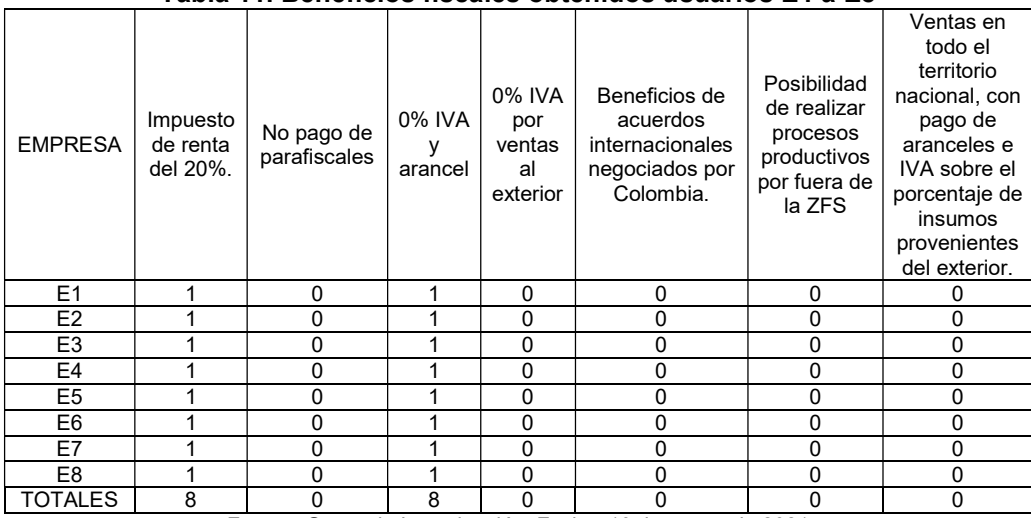

#### Tabla 11. Beneficios fiscales obtenidos usuarios E1 a E8

Fuente: Grupo de Investigación. Fecha: 10 de marzo de 2021

En la Tabla 11, se presentan los beneficios fiscales de las ocho (8) empresas correspondientes al total de la muestra. De este listado se evidencia que todas las empresas se encuentran utilizando sólo dos (2) de los siete (7) beneficios fiscales ofrecidos por la ZFS, los cuales corresponden al impuesto de renta del 20% y el 0% del IVA y arancel.

| TIPOS        | _IBRF              | LICENCIA | <b>PROHIBIDA</b>   |
|--------------|--------------------|----------|--------------------|
|              | <b>IMPORTACIÓN</b> | PREVIA   | <b>IMPORTACIÓN</b> |
| No. EMPRESAS |                    |          |                    |

Tabla 12. Tipos de Régimen de importación usuarios E1 a E8

Fuente: Grupo de Investigación. Fecha: 10 de marzo de 2021

En la Tabla 12, se presentan los tipos de régimen de importación de las ocho (8) empresas correspondientes al total de la muestra. De este listado se evidencia que las ocho (8) empresas se encuentran utilizando el tipo de libre importación.

#### Tabla 13. Modalidades de importación usuarios E1 a E8

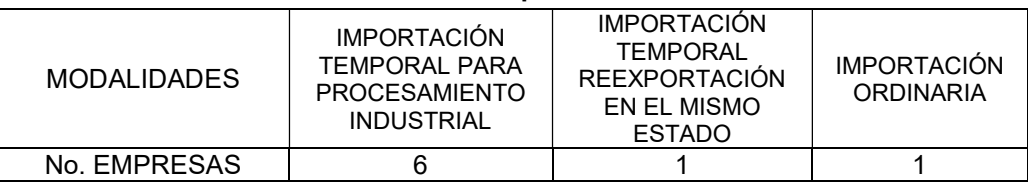

Fuente: Grupo de Investigación. Fecha: 10 de marzo de 2021

En la Tabla 13, se presentan las modalidades de importación de las ocho (8) empresas correspondientes al total de la muestra. De este listado se evidencia que para 6 empresas utilizan la IMPORTACIÓN TEMPORAL PARA PROCESAMIENTO INDUSTRIAL, la cual corresponde a las compras de materias primas y para las 2 empresas de servicios utilizan las modalidades de importación de IMPORTACIÓN TEMPORAL REEXPORTACIÓN EN EL MISMO ESTADO e IMPORTACIÓN ORDINARIA.

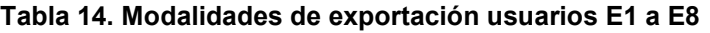

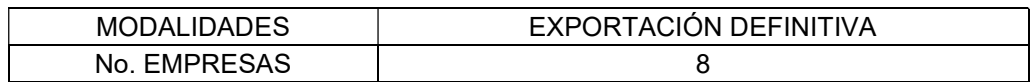

Fuente: Grupo de Investigación. Fecha: 10 de marzo de 2021

En la Tabla 14, se presentan las modalidades de exportación de las ocho (8) empresas correspondientes al total de la muestra. De este listado se evidencia que las ocho (8) empresas se encuentran utilizando la modalidad de exportación definitiva.

| <b>EMPRESA</b> | <b>BENEFICIOS GENERALES</b>                                                                                                    |
|----------------|----------------------------------------------------------------------------------------------------|
| E1             | Reducir los costos de producción                                                                                                    |
| E <sub>2</sub> | Reducir los costos de producción                                                                                                    |
| E <sub>3</sub> | Mantener una muy buena y oportuna calidad en los servicios<br>prestados.                                                                 |
| E4             | Reducir los costos de producción, mantener una muy buena<br>calidad y ofrecer un precio atractivamente bajo de cara al<br>cliente final. |
| E <sub>5</sub> | Reducir los costos de producción                                                                                                    |
| E <sub>6</sub> | Reducción en gastos de ventas                                                                                                    |
| E7             | Reducir los costos de producción y mantener una muy buena<br>calidad                                                                     |
| E8             | Reducir los costos de producción                                                                                                    |
|                |                                                                                                    |

Tabla 15. Beneficios generales adquiridos usuarios E1 a E8

Fuente: Grupo de Investigación. Fecha: 10 de marzo de 2021

En la Tabla 15, se presentan los beneficios generales adquiridos de las ocho (8) empresas correspondientes al total de la muestra. De este listado se evidencia que las seis (6) empresas industriales han presentado un gran beneficio en la reducción de sus costos de producción y para las de servicios (1) y comercial (1) se ven representados en la disminución de sus gastos de ventas.

#### Tabla 16. Capitales usuarios E1 a E8

| :AP<br>'AΙ            | <b>NACIONAL</b> | <b>RANJERO</b><br>FX |
|-----------------------|-----------------|----------------------|
| <b>EMPRESAS</b><br>N٥ |                 |                      |

Fuente: Grupo de Investigación. Fecha: 10 de marzo de 2021

En la Tabla 16, se presenta el capital de las ocho (8) empresas correspondientes al total de la muestra. De este listado se evidencia que las seis (8) empresas cuentan con un capital 100% nacional.

| ___            | . <b>. .</b> | ____<br>___ |                |
|----------------|--------------|-------------|----------------|
| <b>EMPRESA</b> | ົ<br>.ت      | NC          | <b>MINIMAS</b> |
|                |              |             |                |
| E2             |              |             |                |
| E3             |              |             |                |
| E4             |              |             |                |
| E5             |              |             |                |
| E6             |              |             |                |
|                |              |             |                |
| E8             |              |             |                |
| <b>TOTALES</b> |              |             |                |

Tabla 17. Situaciones negativas usuarios E1 a E8

Fuente: Grupo de Investigación. Fecha: 10 de marzo de 2021

En la Tabla 17, se presentan las situaciones negativas de las ocho (8) empresas correspondientes al total de la muestra. De este listado se evidencia que para las ocho (8) empresas se presentaron situaciones negativas mínimas sin mayor relevancia las cuales no afectaron el giro normal de sus actividades económicas.

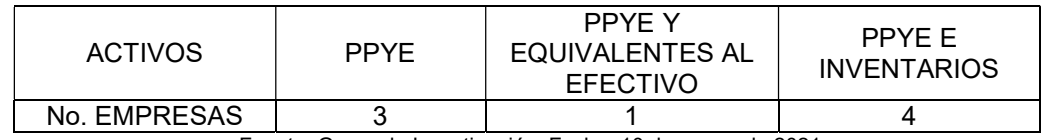

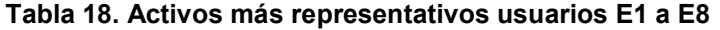

Fuente: Grupo de Investigación. Fecha: 10 de marzo de 2021

En la Tabla 18, se presentan los activos más representativos de las ocho (8) empresas correspondientes al total de la muestra. De este listado se evidencia que para las ocho (8) empresas su activo más representativo fue y es la Propiedad Planta y Equipo, y que adicionalmente para cuatro (4) de estas fueron sus inventarios y para una (1) el equivalente al efectivo.

| <b>EMPRESA</b> | <b>PATRIMONIO</b> |
|----------------|-------------------|
| F1             | $-10%$            |
| E <sub>2</sub> | 25%               |
| E <sub>3</sub> | 0%                |
| E <sub>4</sub> | 12%               |
| E <sub>5</sub> | 35%               |
| E <sub>6</sub> | 20%               |
| F7             | 0%                |
| F8             | -6%               |

Tabla 19. Comportamiento del patrimonio usuarios E1 a E8

Fuente: Grupo de Investigación. Fecha: 10 de marzo de 2021

En la Tabla 19, se presenta el comportamiento del patrimonio de las ocho (8) empresas correspondientes al total de la muestra. De este listado se evidencia que para dos (2) empresas el patrimonio disminuyó con el (-10%) y (-6%), para cuatro (4) empresas se incrementó del 12% al 35% y para dos (2) empresas se logró mantener con un 0%.

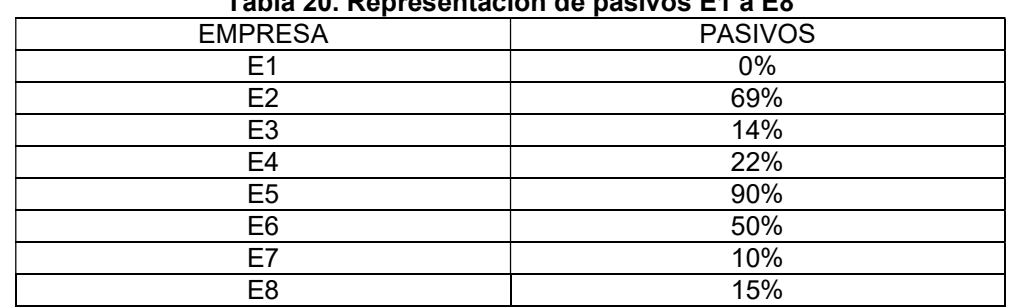

### Tabla 20. Representación de pasivos E1 a E8

Fuente: Grupo de Investigación. Fecha: 28 de marzo de 2021

En la Tabla 20, se presentan los pasivos de las ocho (8) empresas correspondientes al total de la muestra. De este listado se evidencia que cinco (5) empresas mantuvieron pasivos por debajo del 40% y tres (3) empresas con un mayor endeudamiento.

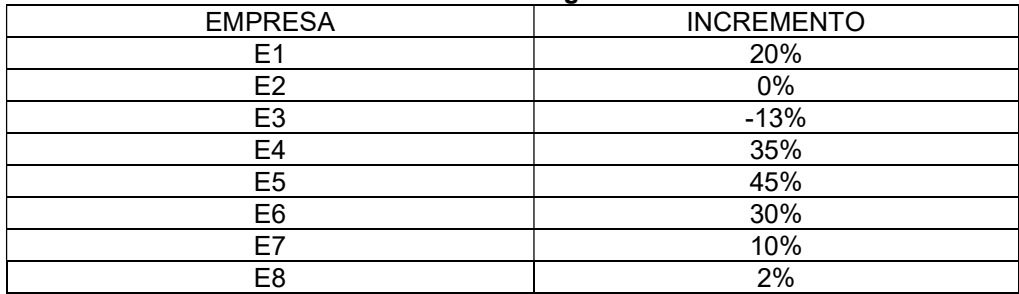

#### Tabla 21. Incremento anual de ingresos usuarios E1 a E8

Fuente: Grupo de Investigación. Fecha: 28 de marzo de 2021

En la Tabla 21, se presenta el incremento anual de ingresos de las ocho (8) empresas correspondientes al total de la muestra. De este listado se evidencia que para cinco (5) empresas los ingresos fueron por debajo del 20% y tres (3) empresas presentaron un crecimiento considerable mayor al 30%.

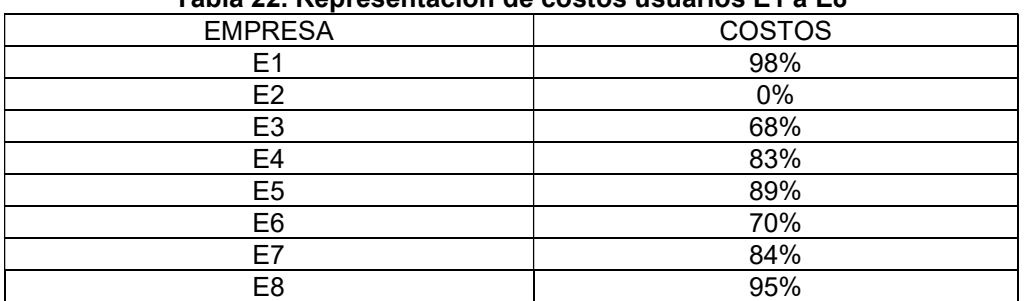

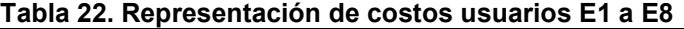

Fuente: Grupo de Investigación. Fecha: 28 de marzo de 2021

En la Tabla 22, se presenta los costos de ventas de las ocho (8) empresas correspondientes al total de la muestra. De este listado se evidencia que para siete (7) empresas sus costos de ventas fueron mayores al 68% y para una (1) los costos fueron del 0% debido a que no ha iniciado su actividad de producción.

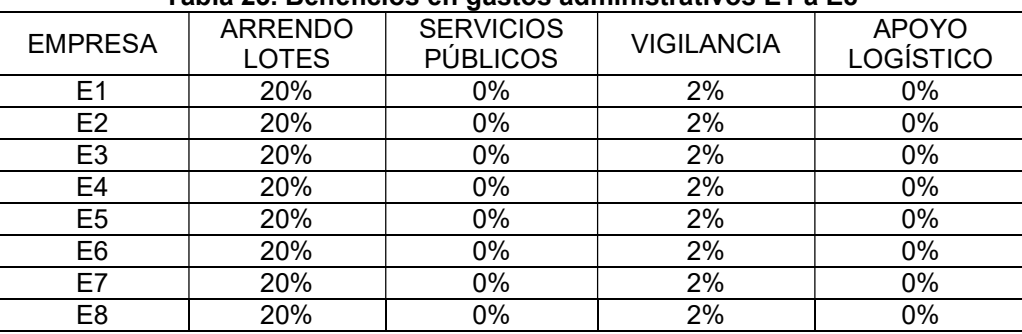

Tabla 23. Beneficios en gastos administrativos E1 a E8

Fuente: Grupo de Investigación. Fecha: 28 de marzo de 2021

En la Tabla 23, se presenta los beneficios en gastos de administración de las ocho empresas correspondientes al total de la muestra. De este listado se evidencia que para las ocho (8) empresas el mayor beneficio en gastos administrativos

correspondió a la disminución en el pago de arrendamiento de lotes debido a que es menor en un 20% en la ZFS con respecto al territorio nacional.

| ___<br>_______                                             | . |    |  |  |  |  |
|------------------------------------------------------------|---|----|--|--|--|--|
| <b>EMPRESA</b>                                             | ົ | NΩ |  |  |  |  |
| F1                                                         |   |    |  |  |  |  |
| E <sub>2</sub>                                             |   |    |  |  |  |  |
| E <sub>3</sub>                                             |   |    |  |  |  |  |
| E4                                                         |   |    |  |  |  |  |
| E <sub>5</sub>                                             |   |    |  |  |  |  |
| E <sub>6</sub>                                             |   |    |  |  |  |  |
| F7                                                         |   |    |  |  |  |  |
| E <sub>8</sub>                                             |   |    |  |  |  |  |
| <b>TOTALES</b>                                             |   |    |  |  |  |  |
| Eughto: Crupo do Investigación, Eocha: 28 de marzo de 2021 |   |    |  |  |  |  |

Tabla 24. Beneficios entidades bancarias E1 a E8

Fuente: Grupo de Investigación. Fecha: 28 de marzo de 2021

En la Tabla 24, se presenta los beneficios entidades bancarias de las ocho (8) empresas correspondientes al total de la muestra. De este listado se evidencia que para las ocho (8) empresas no presentó ningún beneficio financiero respecto a tasas y convenios con entidades bancarias.

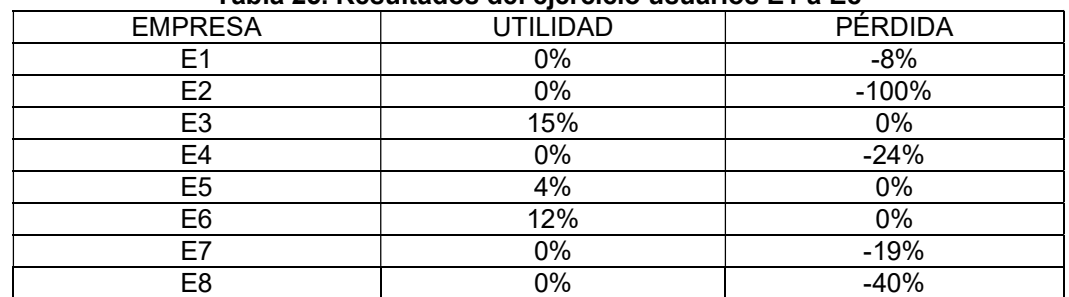

#### Tabla 25. Resultados del ejercicio usuarios E1 a E8

Fuente: Grupo de Investigación. Fecha: 28 de marzo de 2021

En la Tabla 25, se presenta los resultados del ejercicio de las ocho (8) empresas correspondientes al total de la muestra. De este listado se evidencia que cinco (5) empresas presentaron pérdidas en el resultado de sus ejercicios anuales y tres (3) presentaron utilidad.

## 7. ANÁLISIS DE DATOS Y RESULTADOS

De la muestra de ocho (8) empresas entrevistadas, se realizó un análisis de los datos tabulados que al relacionarse entre sí arrojaron patrones, mostrando así las características comunes de la población objetivo, sirviendo de base para identificar el aporte financiero a los usuarios de la ZFS de Palermo tras 10 años de operación.

## 7.1. ANÁLISIS DE DATOS

Se presentan los siguientes análisis en base a los datos obtenidos mediante la aplicación del instrumento seleccionado.

a) Relación beneficios fiscales (Tabla 9) frente a modalidades de importación (Tabla 11)

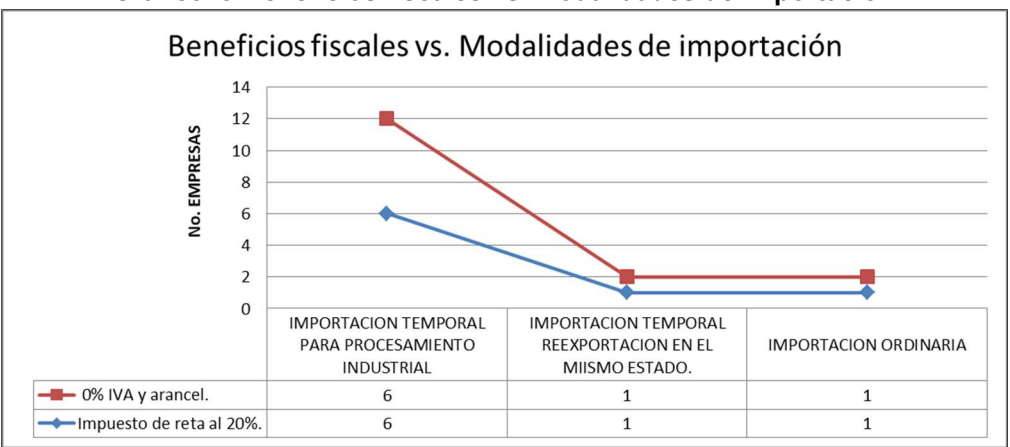

Gráfico. 3 Beneficios fiscales vs. Modalidades de importación

Fuente: Grupo de investigación. Fecha: 28 de marzo de 2021

De acuerdo a los datos recolectados se determinó que de los siete (7) beneficios fiscales que actualmente ofrece la ZFS, el 100% de los usuarios se beneficia sólo de dos (2): tarifa de renta del 20% e IVA del 0% en compras. Adicionalmente, se evidenció que en esta relación que, de acuerdo a las modalidades de importación utilizadas por estos usuarios, se entienden como la compra de las materias primas para las empresas industriales y las compras de productos para las comerciales y de servicios, por ende, al momento de realizar esta importación se están ahorrando el IVA del 19%, pagando productos exentos de este gravamen, como se relacionan a continuación:

| <b>BENEFICIOS</b><br><b>FISCALES</b><br><b>OBTENIDOS</b> | <b>IMPORTACIÓN</b><br><b>TEMPORAL PARA</b><br><b>PROCESAMIENTO</b><br>INDUSTRIAL | <b>IMPORTACIÓN</b><br><b>TEMPORAL</b><br>REEXPORTACIÓN EN<br>EL MIISMO ESTADO. | <b>IMPORTACIÓN</b><br><b>ORDINARIA</b> | <b>TOTAL</b> |
|----------------------------------------------------------|----------------------------------------------------------------------------------|--------------------------------------------------------------------------------|----------------------------------------|--------------|
| Impuesto de renta al<br>$20%$ .                          |                                                                                  |                                                                                |                                        |              |
| 0% IVA v arancel.                                        |                                                                                  |                                                                                |                                        |              |

Tabla 26. Beneficios fiscales vs. Modalidades de importación

Fuente: Grupo de investigación. Fecha: 28 de marzo de 2021

b) Relación beneficios fiscales (Tabla 9) frente a modalidades de exportación (Tabla 12)

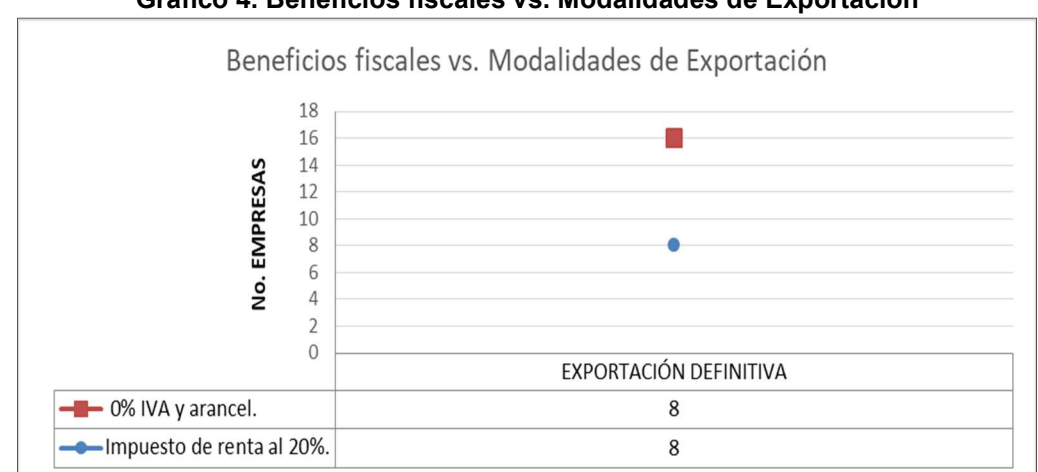

Gráfico 4. Beneficios fiscales vs. Modalidades de Exportación

Fuente: Grupo de investigación. Fecha: 28 de marzo de 2021

Los beneficios fiscales para estas modalidades de exportación no afectaron de ninguna manera los resultados de los ejercicios de los usuarios, debido a que las exportaciones definitivas realizadas por estas fueron realizadas dentro del territorio nacional y, por ende, no fueron beneficiarios de la exención de IVA y aranceles, ya que estos corresponden a exportaciones en territorio extranjero, como se evidencia en la siguiente tabla:

Tabla 27. Beneficios fiscales vs. Exportación definitiva

| BENEFICIOS FISCALES OBTENIDOS               | EXPORTACIÓN DEFINITIVA                              |
|---------------------------------------------|-----------------------------------------------------|
| Impuesto de renta al 20%.                   |                                                     |
| 0% IVA v arancel.                           |                                                     |
| $\cdot$ $\cdot$<br>$\overline{\phantom{a}}$ | $\sim$ $\sim$ $\sim$ $\sim$<br>$\sim$ $\sim$ $\sim$ |

Fuente: Grupo de investigación. Fecha: 28 de marzo de 2021

c) Relación beneficios fiscales (Tabla 9) frente a beneficios generales (Tabla 13)

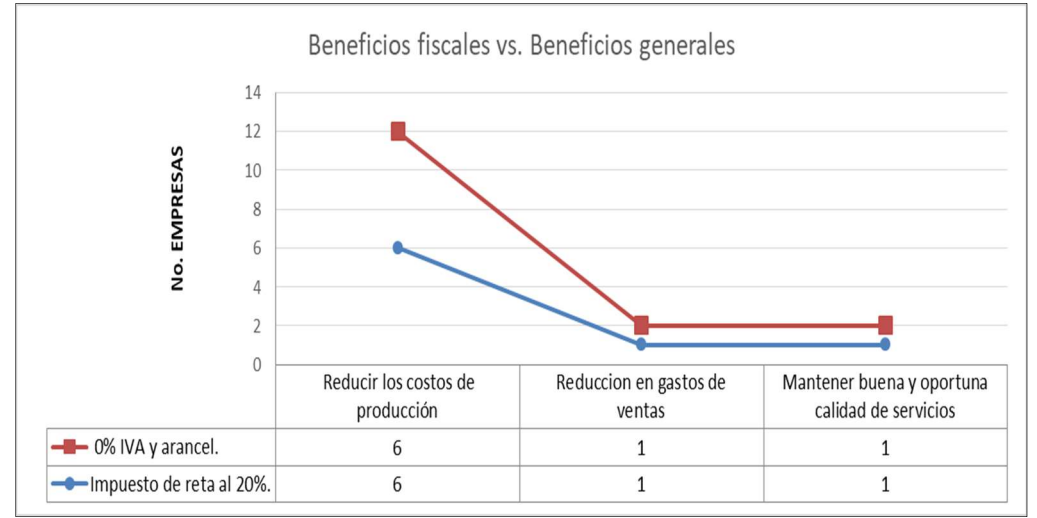

Gráfico 5. Beneficios fiscales vs. Beneficios generales

Fuente: Grupo de investigación. Fecha: 28 de marzo de 2021

Estos beneficios fiscales de los cuales actualmente utilizan los usuarios de la ZFS, representaron beneficios significativos: seis (6) empresas consideraron una reducción en sus costos de producción, siendo el caso de los usuarios industriales, para una (1) empresa representó la reducción en sus costos de ventas, correspondiente a la empresa comercial y finalmente para la empresa de servicio significó el mantener una buena y oportuna calidad de sus servicios, todo lo anterior gracias al ahorro del IVA y la reducción de la tarifa de renta al 20%. Como se relacionan a continuación:

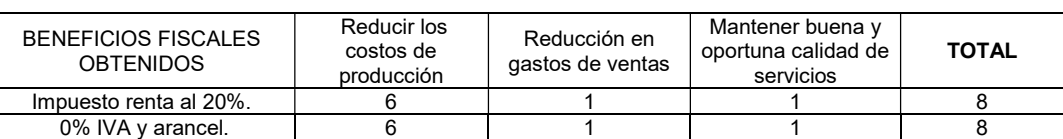

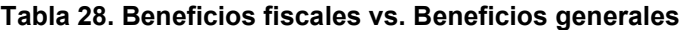

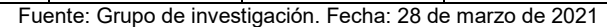

d) Relación beneficios fiscales (Tabla 9) frente a capital (Tabla 14)

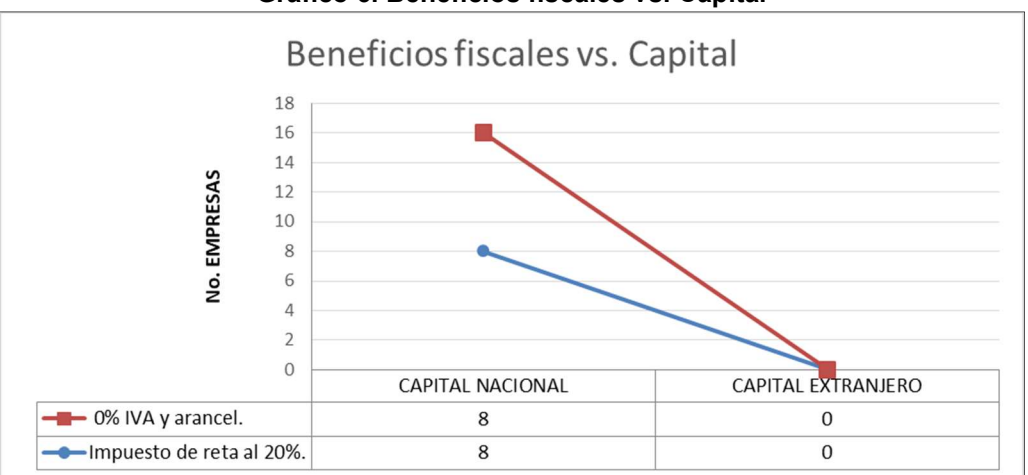

Gráfico 6. Beneficios fiscales vs. Capital

Fuente: Grupo de investigación. Fecha: 28 de marzo de 2021

La inversión extranjera en el departamento específicamente en las empresas registradas en la ZFS, aún no se ha conseguido como se esperaba de acuerdo a proyecciones realizadas por la ZFS, ya que el 100% del capital es de fuente nacional, que corresponden a empresarios emprendedores con iniciativas de aportar su granito de arena para un desarrollo económico, social y sostenible para la región, pero, que a pesar del poco tiempo de funcionamiento trabajan fuertemente para lograr inversión extranjera en sus negocios y hacer de esta zona franca un buen proyecto de inversión y de negocios internacionales.

e) Relación activos (Tabla 16) y pasivos (Tabla 18)

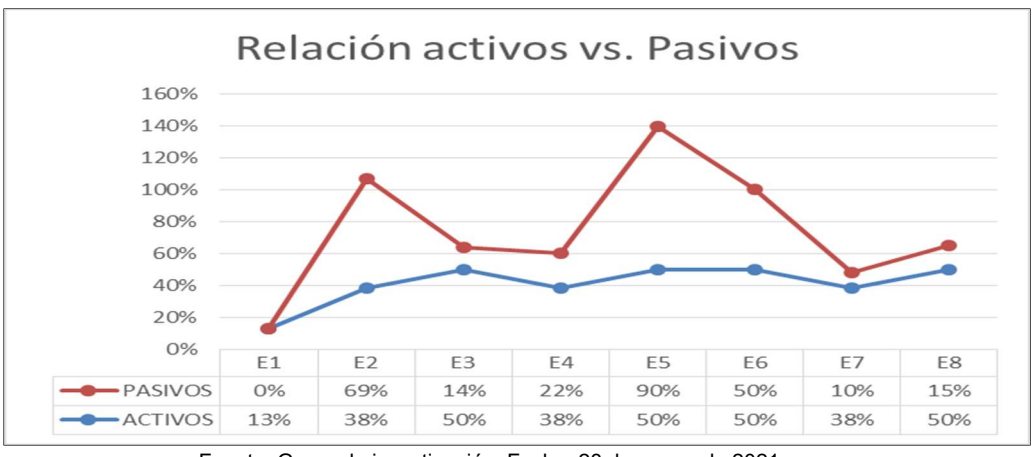

Gráfico 7. Relación activos vs. Pasivos

Para la anterior relación la participación de los activos se calculó así:

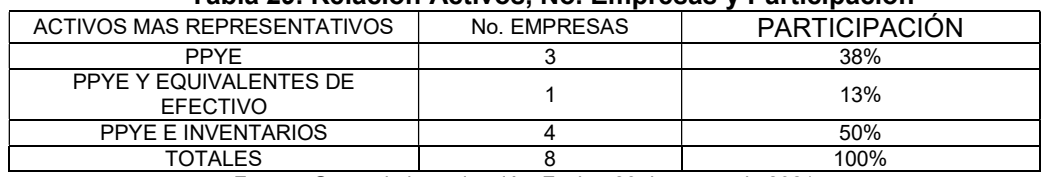

#### Tabla 29. Relación Activos, No. Empresas y Participación

Fuente: Grupo de investigación. Fecha: 28 de marzo de 2021

Se evidenció que los activos más representativos en las empresas usuarias de la ZFS corresponden a la Propiedad Planta y Equipo, representada en la mayoría en los casos en la instalación de las plantas de producción y áreas administrativas. En otros casos se recurrió al apalancamiento financiero ya sea para incrementar su producción, compra de PPYE e inventarios y la mayoría de los casos para el sostenimiento de la misma.

Adicionalmente, reflejó que el 62,5% de los usuarios tienen pasivos menores al 40%, lo que significa que su adquisición de activos en PPYE corresponde a inversión de capital de sus asociados y que sólo el 37,5% de los usuarios restantes recurrieron a préstamos bancarios con mayor representación en sus patrimonios.

Fuente: Grupo de investigación. Fecha: 28 de marzo de 2021

f) Relación ingresos (Tabla 19) y comportamiento patrimonio (Tabla 17)

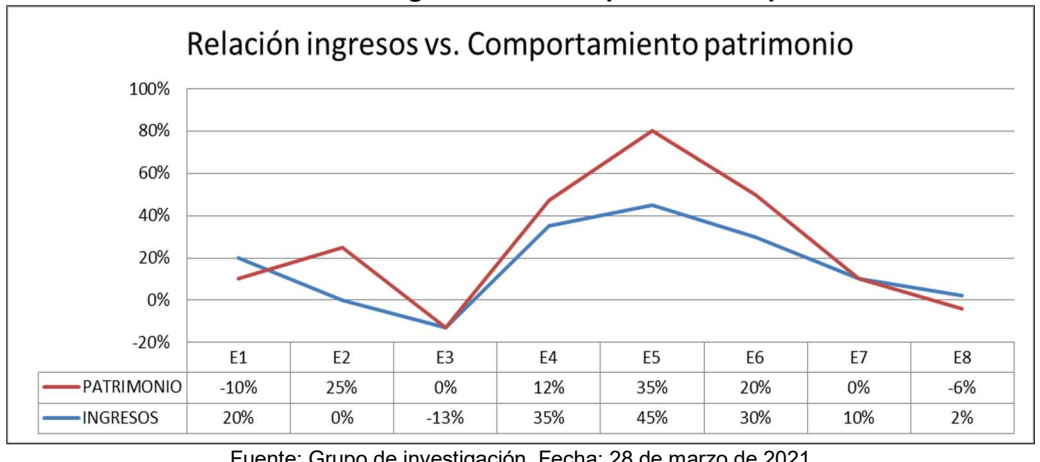

Gráfico 8. Relación ingresos vs. Comportamiento patrimonio

Lo anterior, reflejó que las empresas con mayor crecimiento en sus ingresos lograron incrementar su patrimonio hasta un 35%, que algunas con un mínimo incremento lograron mantener y disminuir su patrimonio y finalmente, a las que sus ingresos se disminuyeron sustancialmente lograron mantener su patrimonio sin presentar variaciones relevantes.

g) Relación ingresos (Tabla 19) y costos (Tabla 20)

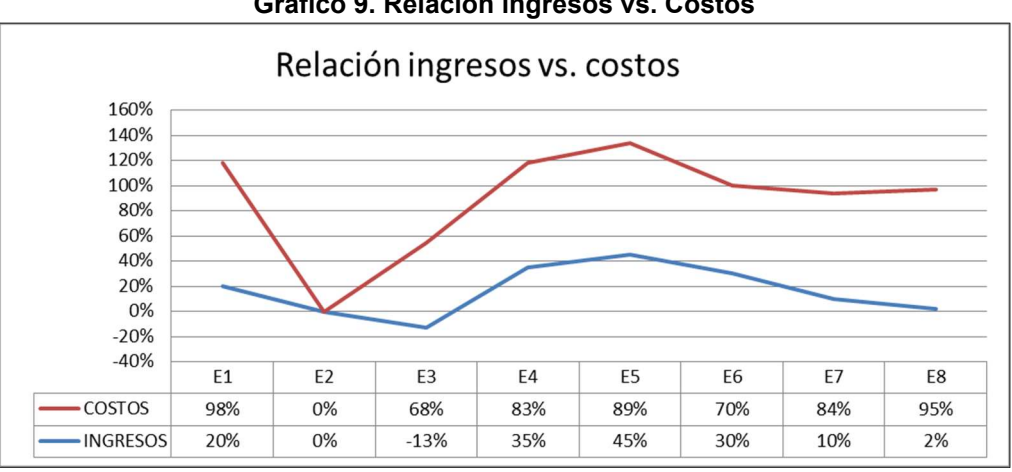

Gráfico 9. Relación ingresos vs. Costos

Fuente: Grupo de investigación. Fecha: 28 de marzo de 2021

Se evidenció que así los usuarios de la ZFS presentaron variaciones importantes en sus ingresos anuales (incrementos, disminuciones o lograron mantenerlos por la misma línea), no significó que los costos de producción y de ventas hayan presentado estas mismas variaciones, ya que como se aprecia en el gráfico anterior, estos se encuentran por encima del 68% casi en todas, excepto para el

Fuente: Grupo de investigación. Fecha: 28 de marzo de 2021

usuario con el 0% tanto en ingresos como en costos debido a que no ha iniciado actividades de producción y sólo se encuentra en acondicionamiento de su negocio.

h) Relación costos (Tabla 20) y beneficios en gasto de administración (Tabla 21)

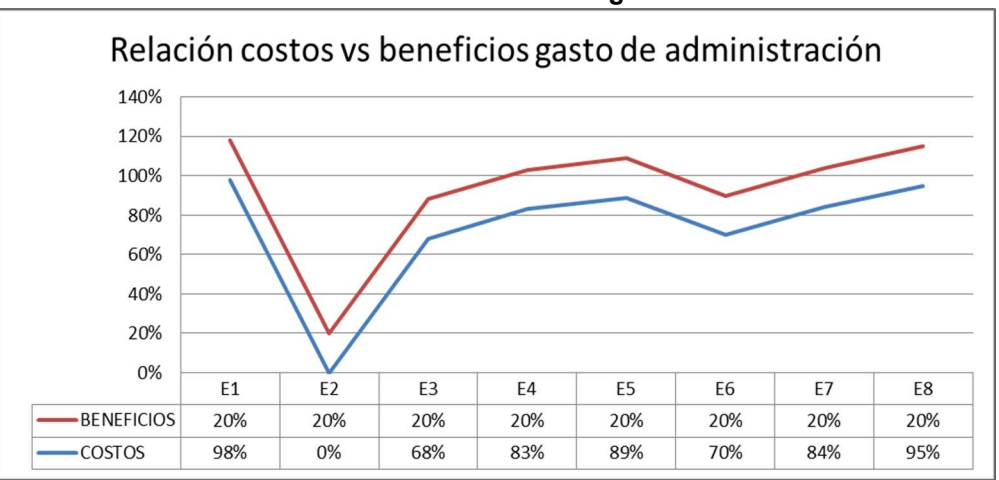

Gráfico 10. Relación costos vs beneficios gasto de administración

Los beneficios en gastos de administración se reflejaron principalmente en el bajo valor del canon de arrendamiento que la ZFS tiene para sus usuarios, siendo del 20% menos al valor del canon de arrendamiento en el resto del territorio nacional, lo que representó una disminución en la proporción para los costos de producción y de ventas asociados a la actividad económica de cada usuario.

i) Relación costos (Tabla 20) y beneficios entidades bancarias (Tabla 22)

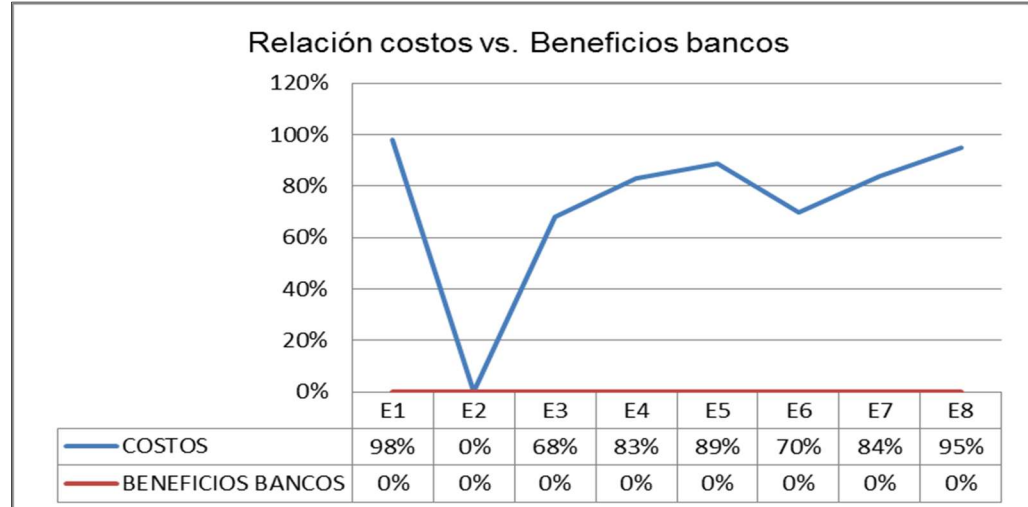

Gráfico 11. Relación costos vs. Beneficios bancos.

Fuente: Grupo de investigación. Fecha: 28 de marzo de 2021

Fuente: Grupo de investigación. Fecha: 28 de marzo de 2021

Los costos de cada usuario de la ZFS, no se vieron afectados por beneficios otorgados por entidades financieras (tasas de interés o convenios), debido a que las entidades financieras no prestan ningún portafolio de servicios exclusivos por pertenecer a una zona franca y por ende sus servicios son adquiridos como todas las sociedades a nivel nacional.

j) Relación patrimonio (Tabla 17) y resultados del ejercicio (Tabla 23)

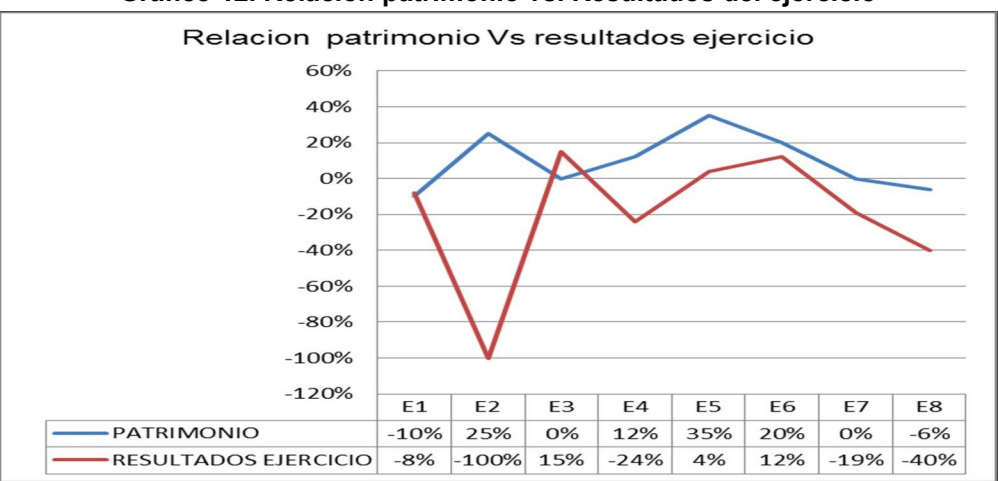

Gráfico 12. Relación patrimonio vs. Resultados del ejercicio

Fuente: Grupo de investigación. Fecha: 28 de marzo de 2021

Se logró evidenciar que así las empresas hayan presentado pérdidas en sus ejercicios, estas no afectaron significativamente en el incremento de sus patrimonios, debido a que la mayoría por encontrarse iniciando sus actividades y por llevar pocos años en el mercado, aun cuentan con la inversión constante de sus asociados.

### 7.2. RESULTADOS

De acuerdo al objetivo general de identificar el aporte financiero a los usuarios que la conforman la Zona Franca Surcolombiana de Palermo (Huila) tras 10 años de operación, se logró obtener toda la información requerida para ejecutarlo, logrando su cumplimiento en un 100%, teniendo en cuenta las siguientes consideraciones:

Que los años de operación de los usuarios de la ZFS se encuentran entre tres (3) y cinco (5) años (Tabla 8, página 40), por lo que el análisis no se logró realizar por los 10 años de operación.

Las actividades económicas con más relevancias son las industriales con seis (6) empresas, seguidamente la de servicios y la comercial con una (1) empresa en cada sector. (Tabla 9-10, página 41).

Lo usuarios que conforman la ZFS se están beneficiando por el momento de dos (2) de los (7) beneficios fiscales que ofrece: IVA del 0% en compras y tarifa del Impuesto de Renta del 20%. (Tabla 11, página 41).

Los cuales de manera directa benefician financieramente a estas empresas, con la reducción de los costos de producción y ventas, representado para las industriales en la elaboración de sus productos, para las comerciales y de servicios en todas las compras realizadas para el desarrollo de su actividad económica, debido a que todas las compras se encuentran gravadas con el 0% de IVA, logrando invertir este ahorro del 19% en el aumento de sus producciones y compras. (Tabla 11, página 41).

Adicionalmente, con la tarifa especial en renta del 20% cada empresa se está ahorrando un 12%, muy representativo financieramente, logrando su utilización en nuevas inversiones y mantenimiento del negocio. (Tabla 11, página 41).

Todos los productos importados por los usuarios pertenecen al régimen de libre importación. (Tabla 12, página 42).

Las modalidades de importación más utilizadas por los usuarios son tres (3): Importación Temporal para Procesamiento Industrial, Importación Temporal Reexportación en el mismo Estado e Importación Ordinaria. (Tabla 13, página 42). Y en la modalidad de exportación todas emplearon la Exportación Definitiva. (Tabla 14, página 42).

Se logró evidenciar que el beneficio general con mayor relevancia en todas las empresas es la reducción de sus costos ya sean de producción o de ventas. (Tabla 15, página 43).

Adicionalmente, todos los usuarios de la ZFS coinciden en que las situaciones negativas presentadas durante los años que llevan operando han sido mínimas sin relevancias. (Tabla 17, página 43).

Los activos más representativos corresponden a la Propiedad Planta y Equipo. (Tabla 18, página 44).

Se evidenció que para dos (2) empresas su patrimonio disminuyó en el (-10%) y (- 6%), para cuatro (4) empresas el patrimonio se incrementó del 12% al 35% y para dos (2) empresas se mantuvo con un 0%. (Tabla 19, página 44).

Los resultados de los ejercicios de los usuarios de la ZFS presentaron en la mayoría pérdidas. (Tabla 25, página 46).

La relación de beneficios fiscales frente a las modalidades de importación y exportación utilizadas actualmente por cada usuario corresponde principalmente a la actividad económica de estos. (Gráfico 3-4, Tabla 26-27, página 47-48).

Adicionalmente, la relación de beneficios fiscales frente a los beneficios generales se reflejó en la reducción de costos. (Gráfico 5, Tabla 28, página 49).

Los beneficios fiscales frente al capital, reflejó que la inversión extranjera en el departamento específicamente en las empresas registradas en la ZFS, aún no se ha conseguido como se esperaba de acuerdo a proyecciones realizadas por la ZFS y que de otra manera no se ha podido aprovechar la totalidad de los beneficios fiscales ofrecidos actualmente por la ZFS. (Gráfico 6, página 49).

Por último, los objetivos específicos, se cumplieron de la siguiente manera:

Conocer los estados financieros de los usuarios de la Zona Franca Surcolombiana: Fueron suministrados en su totalidad, por las cámaras de comercio de Neiva (Huila) y Palmira (Valle), los cuales allegaron en respuesta a la solicitud realizada por correo electrónico. A partir de los cuales se logró estudiar la situación económica y financiera de cada usuario. (Tablas 18 a 25).

Listar los beneficios fiscales de los usuarios de la Zona Franca Surcolombiana (Tabla 11, página 41): Inicialmente se evidenciaron en la página web de la ZFS los siguientes:

- **Impuesto de reta al 20%.**
- No pago de parafiscales.
- 0% IVA y arancel.
- 0% IVA por ventas al exterior.
- Beneficios de acuerdos internacionales negociados por Colombia.
- Posibilidad de realizar procesos productivos por fuera de la ZFS.
- Ventas en todo el territorio nacional, con pago de aranceles e IVA sobre el porcentaje de insumos provenientes del exterior.

De los anteriores, los usuarios de la ZFS se están beneficiando actualmente de dos (2): Impuesto de renta a la tarifa del 20% y 0% de IVA y arancel (Tabla 11, página 41).

Identificar la inversión de capital nacional y extranjero en la zona Franca en los últimos 10 años (2010-2020): De acuerdo a los datos recolectados en la entrevista telefónica realizada a cada usuario y en verificación de la información suministrada en el RUT, se confirmó que el 100% del capital es de inversión nacional. (Tabla 16, página 43).

Tomar los datos de la muestra seleccionada de usuarios: Se logró obtener toda la información necesaria para la investigación, directamente con los usuarios o por parte de terceros como las cámaras de comercio y las páginas web de los mismos (Tabla 11 a 25).

Finalmente, se logró identificar el aporte financiero a los usuarios que conforman de la Zona Franca Surcolombiana de Palermo (Huila) tras 10 años de operación, de la siguiente manera:

 Para las empresas registradas como usuarios aduaneros en la ZFS en los años 2017 a 2019 correspondiente a cuatro (4) empresas: tres (3) de tipo industrial (E1, E2 y E7) y una (1) de tipo comercial (E6) (Tabla 8, página 36), en las cuales su comportamiento financiero fue de la siguiente manera:

Las tres (3) empresas de tipo industrial presentaron afectaciones en sus patrimonios, siendo esta la disminución en un promedio del 10% para E1, el caso de la E2, sus socios recurrieron en aumentar sus aportes en capital efectivo y la E7 no ha presentado ningún cambio logrando mantener su patrimonio y finalmente la empresa de tipo comercial E6 presentó un incremento constante en su patrimonio del 20%.

Los cambios en los patrimonios se generaron debido a que los ejercicios fiscales se vieron afectados por pérdidas, que se presentaron en años consecutivos, representadas en un 8% (E1), 19% (E2), y 100% (E7); correspondiendo esta situación principalmente en que a pesar de que presentaron un incremento en las ventas, el patrimonio se mantuvo en un 20% (E1), 10% (E2) anual; sus costos de producción superaron el 95% generando así un margen de utilidad bruta del 5%. Para el caso de la E7 no presentó ingresos debido a que sólo se encuentra en proceso de instalación y por ende todo se ve reflejado en gastos. Finalmente, la E6, de tipo comercial, siendo la única que incrementó su patrimonio como resultado del aumento constante de sus ingresos en un 30%, manteniendo costos de ventas por debajo del 70% y logrando una utilidad en sus ejercicios del 12%.

Se evidenció claramente que así estas empresas se encuentren utilizando sólo 2 beneficios fiscales con los cuales se ahorran un 31% en dinero que vuelve a invertir en sus negocios, financieramente aún no se ve reflejado en sus estados financieros ningún beneficio ya que su tiempo de operación es muy poco y se encuentran en etapa de crecimiento, iniciando sus actividades económicas e incursionando en este medio aduanero.

 Para las empresas registradas como usuarias aduaneras en la ZFS en los años 2015 y 2016 correspondiente a cuatro (4) empresas: tres (3) de tipo industrial (E4, E5 y E8) y una (1) de servicios (E3) (Tabla 8, página 40), el comportamiento de sus patrimonios representó incrementos en un promedio del 15% para las industriales y en la de servicios se mantuvo.

Los principales beneficios financieros identificados en estas cuatro (4) empresas se encontraron en los incrementos de sus ingresos en un 30% debido principalmente al ahorro de un 31% en sus costos representado en los beneficios fiscales, en la disminución de gastos de administración en un 20% relacionados en arrendamientos de lotes para la instalación de sus plantas de producción y áreas administrativas, en el apoyo logístico en los procesos de compras y ventas en un 5%, todo reflejado en el resultado de sus ejercicios presentando utilidades promedio del 15%, logrando así competir con el mercado a un buen precio y mejor calidad.

## BIBLIOGRAFÍA

ANDI y Consorcio Araújo Ibarra Ibarra Abogados HJ Gómez. Estudio de impacto jurídico,económico y fiscal de las Zonas Francas. [En línea]. Colombia. 2019, p. 9. Disponible en

http://www.andi.com.co/Uploads/ESTUDIO%20DE%20IMPACTO%20JUR%C3%8 DDICO%20ECON%C3%93MICO%20Y%20FISCAL%20DE%20LAS%20ZONAS% 20FRANCAS%2020Consorcio%20Ara%C3%BAjo%20Ibarra%20Ibarra%20Aboga dos%20HJ%20G%C3%B3mez.pdf.

ANDI y Consorcio Araújo Ibarra Ibarra Abogados HJ Gómez. Estudio de impacto jurídico, económico y fiscal de las Zonas Francas. [En línea]. Colombia. 2019, p. 197. Disponible en

http://www.andi.com.co/Uploads/ESTUDIO%20DE%20IMPACTO%20JUR%C3%8 DDICO%20ECON%C3%93MICO%20Y%20FISCAL%20DE%20LAS%20ZONAS% 20FRANCAS%2020Consorcio%20Ara%C3%BAjo%20Ibarra%20Ibarra%20Aboga dos%20HJ%20G%C3%B3mez.pdf.

ANDI. Estadísticas. [En línea]. Colombia. 2020. Disponible en http://www.andi.com.co/Home/Camara/1041-zonas-francas.

CÁMARA DE COMERCIO DE NEIVA. Estudio para la solicitud de modificación del Plan Maestro de Desarrollo de Zona Franca Surcolombiana. [En línea]. Colombia. 2019, p.32. Disponible en https://cchuila.org/wp-content/uploads/2019/12/ESTUDIO-SOLICITUD-MODIFICACION-PLAN-MAESTRO-DE-DESARROLLO-version-5.pdf

CÁMARA DE COMERCIO DE NEIVA. Estudio para la solicitud de modificación del Plan Maestro de Desarrollo de Zona Franca Surcolombiana. [En línea]. Colombia. 2019, p. 83. Disponible en https://cchuila.org/wp-content/uploads/2019/12/ESTUDIO-SOLICITUD-MODIFICACION-PLAN-MAESTRO-DE-DESARROLLO-version-5.pdf.

CASTELLANOS, Laura; BAILÓN, Sergio y ALVAREZ, Raúl. Beneficios de la zona franca Surcolombiana. [En línea]. Colombia. UNIMINUTO. 2020, p. 36. Disponible en

https://repository.uniminuto.edu/bitstream/handle/10656/10980/TCP\_CastellanosL aura-BailonSergio-AlvarezRaul\_2020.pdf?sequence=1&isAllowed=y.

DANE. Boletín Técnico. Comercio exterior y movimiento de mercancías de zonas francas (ZF) junio2020. [En línea]. Colombia. 2020, p. 3. Disponible en https://www.dane.gov.co/files/investigaciones/boletines/Zonas\_Francas/Bol\_Zonas Francas jun 2020.pdf.

ONU. Diseño y evaluación de incentivos tributarios en países en desarrollo. [En línea]. 2018, p. 19. Disponible en

https://www.un.org/esa/ffd/wp-content/uploads/2018/02/tax-incentives\_sp.pdf

PINZÓN ÁLVAREZ, Enrique y LORA, Julio Enrique. Las Zonas Francas y sus beneficios económicos y sociales. [En línea]. Colombia. UNITADEO. 2011, p. 32. Disponible en

http://proyectos.andi.com.co/czf/Documents/Documentos%20de%20Interes/2/Estu dio%20Impacto%20economico%20y%20social%20zonas%20francas%20UNITAD EO.pdf

PROCOLOMBIA. Importancia de las zonas francas en Colombia. [En línea]. Colombia. 2017. Disponible en https://investincolombia.com.co/es/articulos-y-herramientas/articulos/importanciade-las-zonas-francas-en-colombia

RAMIREZ VALLEJO, RAMÍREZ, ACEVEDO, & CÁRDENAS. Estudio económico y de competitividad de las zonas francas. [En línea]. Colombia. UNIANDES. 2005, p. 131. Disponible en http://www.andi.com.co/Uploads/ESTUDIO%20ECONOMICO%20Y%20DE%20C OMPETITIVIDAD%20DE%20LAS%20ZONAS%20FRANCAS.%202005\_63746771 3780883702.pdf.

RAMOS Y RODRIGUEZ (2012). Aspectos normativos. Boletín Banco de la República. Zonas francas en Colombia: Beneficios tributarios en el impuesto de renta. Citado por CASTELLANOS NARCISO, José Ever y MOSCOSO DURÁN, Fabio Fernando. Las zonas francas: su evolución e importancia para la economía. [Enlínea]. Colombia. UNAD. 2018, p. 28. Disponible en https://hemeroteca.unad.edu.co/index.php/book/article/view/3143.

UCHA, Florencia. Definición ABC. Aporte. [En línea]. Colombia. 2010. Disponible en https://www.definicionabc.com/economia/aporte.php

WESTREICHER, Guillermo. Financiero. [En línea]. Colombia. 2010. Disponible en https://economipedia.com/definiciones/financiero.html

ZONA FRANCA SURCOLOMBIANA. ¿Quiénes somos? [En línea]. Colombia. 2021. Disponible en https://zfsurcolombiana.com/quienes-somos/

ZONA FRANCA SURCOLOMBIANA. Incentivos tributarios aduaneros. [En línea]. Colombia. 2020. Disponible en https://zfsurcolombiana.com/.